Правительство Санкт-Петербурга Комитет по науке и высшей школе

Санкт-Петербургское государственное бюджетное профессиональное образовательное учреждение «АКАДЕМИЯ ТРАНСПОРТНЫХ ТЕХНОЛОГИЙ»

ПРИНЯТО на заседании педагогического совета Протокол от « 27 » апреля 2022 г. № 5

### УТВЕРЖДЕНО

Приказом директора СПб ГБПОУ «АТТ» от « 27 » апреля 2022 г. № 705/41д

# **РАБОЧАЯ ПРОГРАММА**

 ДОКУМЕНТ ПОДПИСАН ЭЛЕКТРОННОЙ ПОДПИСЬЮ

Сертификат: 03E00D6A00C6ADE38341037E0A85BC7398 Владелец: СПБ ГБПОУ "АТТ" Действителен: с 19.10.2021 до 19.01.2023

### Профессиональный модуль: ПМ.03 Ревьюирование программных модулей

Специальность: 09.02.07 Информационные системы и программирование

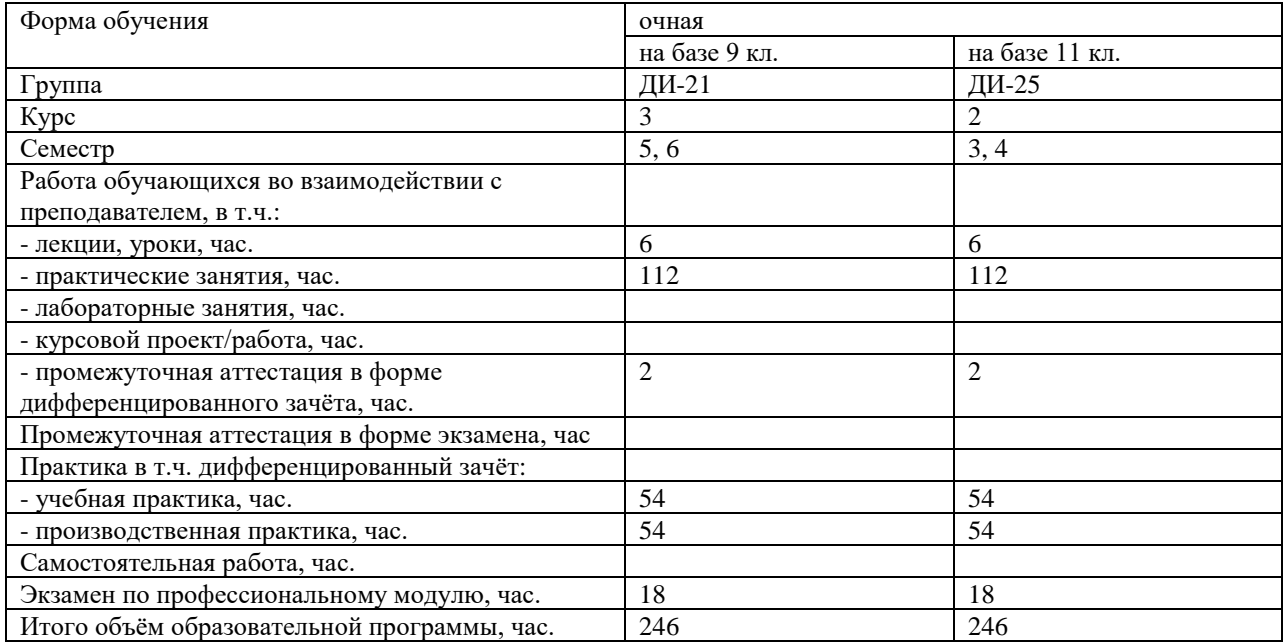

Рабочая программа составлена в соответствии с требованиями Федерального государственного образовательного стандарта (далее ФГОС) среднего профессионального образования (далее СПО) по специальности 09.02.07 Информационные системы и программирование, утвержденного приказом Министерства образования и науки РФ № 1547 от 09.12.2017 года.

Разработчик:

Преподаватель СПб ГБПОУ «АТТ» Зубрицкая Н.В.

Рассмотрено и одобрено на заседании цикловой комиссии № 5 «Информационные технологии»

Протокол № 8 от « 09 » марта 2022 г.

Председатель ЦК Чернова А.А.

Проверено:

Зав. библиотекой Кузнецова В.В.

Методист Мовшук О.Е.

Зав. методическим кабинетом Мельникова Е.В.

Рекомендовано и одобрено: Методическим советом СПб ГБПОУ «АТТ» Протокол № 4 от « 30 » марта 2022 г.

Председатель Методического совета Вишневская М.В., зам. директора по УР

Акт согласования с работодателем № 2 от « 27 » апреля 2022 г.

### **Содержание**

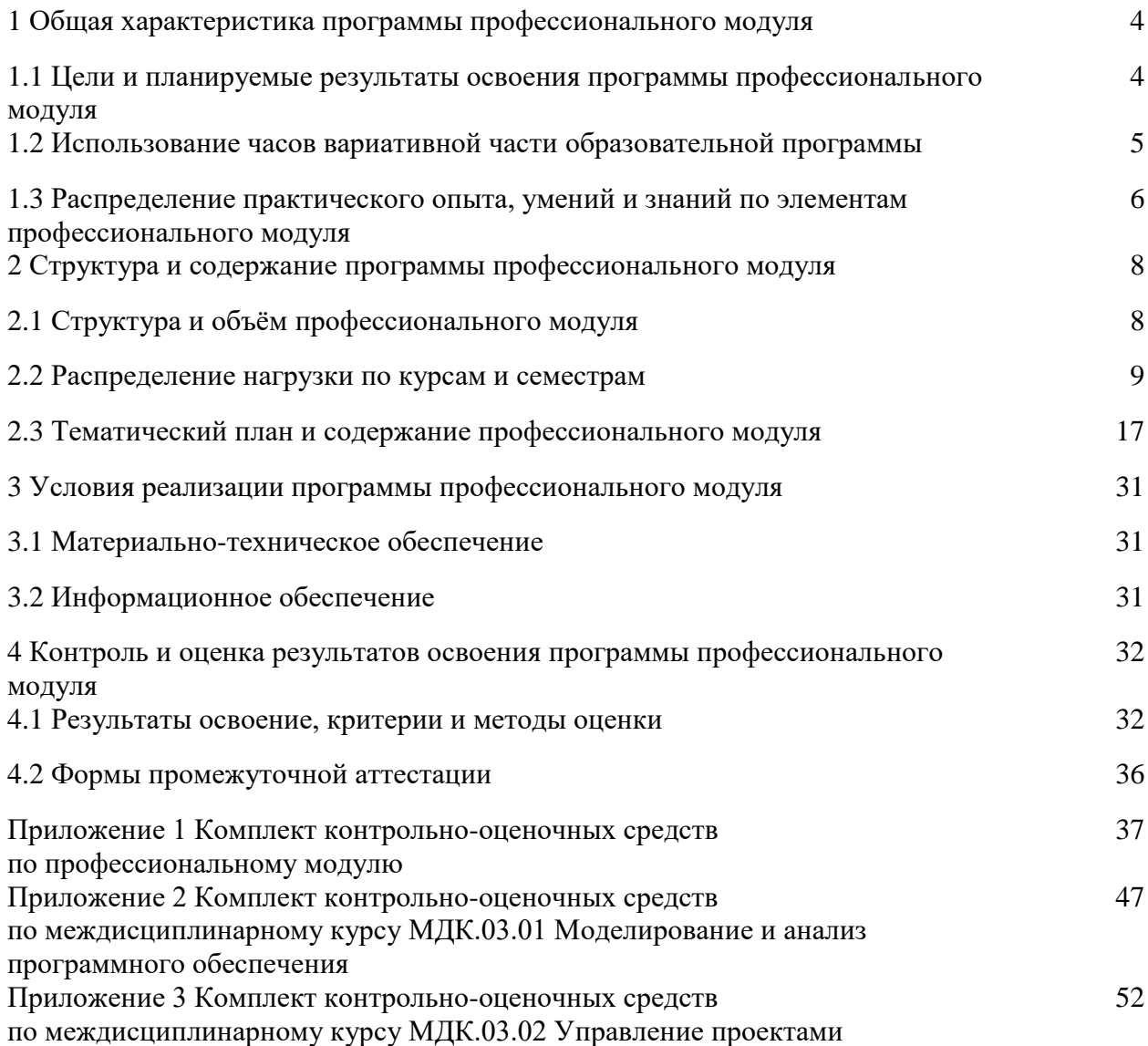

#### **1 Общая характеристика программы профессионального модуля**

#### **1.1 Цели и планируемые результаты освоения программы профессионального модуля**

**Цели профессионального модуля:** в результате изучения профессионального модуля обучающийся должен освоить основной вид деятельности.

ВД 3 Ревьюирование программных продуктов

**Задачи профессионального модуля:** в результате изучения обучающийся должен Иметь практический опыт:

ПО1 - в измерении характеристик программного проекта;

ПО2 - использовании основных методологий процессов разработки программного обеспечения;

ПО3 - оптимизации программного кода с использованием специализированных программных средств.

Уметь:

У1 - работать с проектной документацией, разработанной с использованием графических языков спецификаций;

У2 - выполнять оптимизацию программного кода с использованием специализированных программных средств;

У3 - использовать методы и технологии тестирования и ревьюирования кода и проектной документации;

У4 - применять стандартные метрики по прогнозированию затрат, сроков и качества.

Знать:

З1 - задачи планирования и контроля развития проекта;

З2 - принципы построения системы деятельностей программного проекта; современные стандарты качества программного продукта и процессов его обеспечения.

**Изучение профессионального модуля направлено на формирование следующих общих и профессиональных компетенций или их составляющих (элементов), достижения личностных результатов.**

Общие компетенции.

ОК 01 Выбирать способы решения задач профессиональной деятельности, применительно к различным контекстам

ОК 02 Осуществлять поиск, анализ и интерпретацию информации, необходимой для выполнения задач профессиональной деятельности.

ОК 03 Планировать и реализовывать собственное профессиональное и личностное развитие.

ОК 04 Работать в коллективе и команде, эффективно взаимодействовать с коллегами, руководством, клиентами.

ОК 05 Осуществлять устную и письменную коммуникацию на государственном языке с учетом особенностей социального и культурного контекста.

ОК 06 Проявлять гражданско-патриотическую позицию, демонстрировать осознанное поведение на основе традиционных общечеловеческих ценностей

ОК 07 Содействовать сохранению окружающей среды, ресурсосбережению, эффективно действовать в чрезвычайных ситуациях.

ОК 08 Использовать средства физической культуры для сохранения и укрепления здоровья в процессе профессиональной деятельности и поддержания необходимого уровня физической подготовленности

ОК 09 Использовать информационные технологии в профессиональной деятельности.

ОК 10 Пользоваться профессиональной документацией на государственном и иностранном языках.

Профессиональные компетенции.

ПК 3.1 Осуществлять ревьюирование программного кода в соответствии с технической документацией

ПК 3.2 Выполнять измерение характеристик компонент программного продукта для определения соответствия заданным критериям

ПК 3.3 Производить исследование созданного программного кода с использованием специализированных программных средств с целью выявления ошибок и отклонения от алгоритма

ПК 3.4 Проводить сравнительный анализ программных продуктов и средств разработки, с целью выявления наилучшего решения согласно критериям, определенным техническим заданием

Личностные результаты.

ЛР 13 Готовность обучающегося соответствовать ожиданиям работодателей: ответственный сотрудник, дисциплинированный, трудолюбивый, нацеленный на достижение поставленных задач, эффективно взаимодействующий с членами команды, сотрудничающий с другими людьми, проектно мыслящий.

ЛР 14 Приобретение обучающимся навыка оценки информации в цифровой среде, ее достоверность, способности строить логические умозаключения на основании поступающей информации и данных.

ЛР 21 Приобретение обучающимися опыта личной ответственности за развитие группы обучающихся.

ЛР 22 Приобретение навыков общения и самоуправления.

ЛР 23 Получение обучающимися возможности самораскрытия и самореализация личности.

ЛР 25 Осуществлять поиск, анализ и интерпретацию информации, необходимой для выполнения задач профессиональной деятельности.

ЛР 28 Работать в коллективе и команде, эффективно взаимодействовать с коллегами, руководством, клиентами.

ЛР 29 Осуществлять устную и письменную коммуникацию на государственном языке с учетом особенностей социального и культурного контекста.

ЛР 31 Активно применяющий полученные знания на практике.

ЛР 32 Способный анализировать производственную ситуацию, быстро принимать решения.

ЛР 33 Проявление терпимости и уважения к обычаям и традициям народов России и других государств, способности к межнациональному и межконфессиональному согласию.

ЛР 34 Выбирать способы решения задач профессиональной деятельности, применительно к различным контекстам.

ЛР 35 Использовать информационные технологии в профессиональной деятельности.

ЛР 36 Пользоваться профессиональной документацией на государственном и иностранном языках.

ЛР 39 Проявлять доброжелательность к окружающим, деликатность, чувство такта и готовность оказать услугу каждому кто в ней нуждается.

#### **1.2 Использование часов вариативной части образовательной программы**

Профессиональный модуль не предусматривает использование часов вариативной части.

### **1.3 Распределение практического опыта, умений и знаний по элементам профессионального модуля**

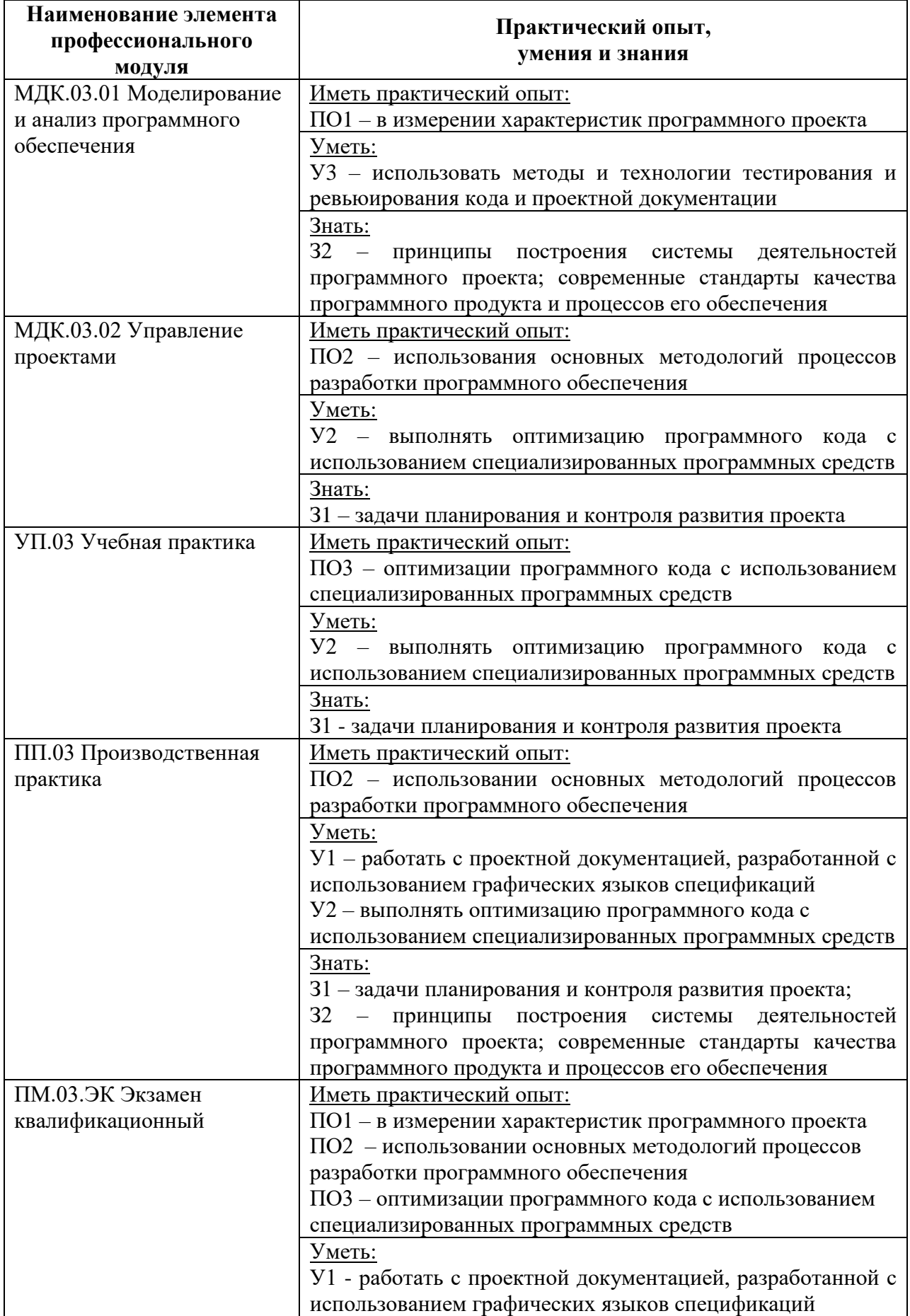

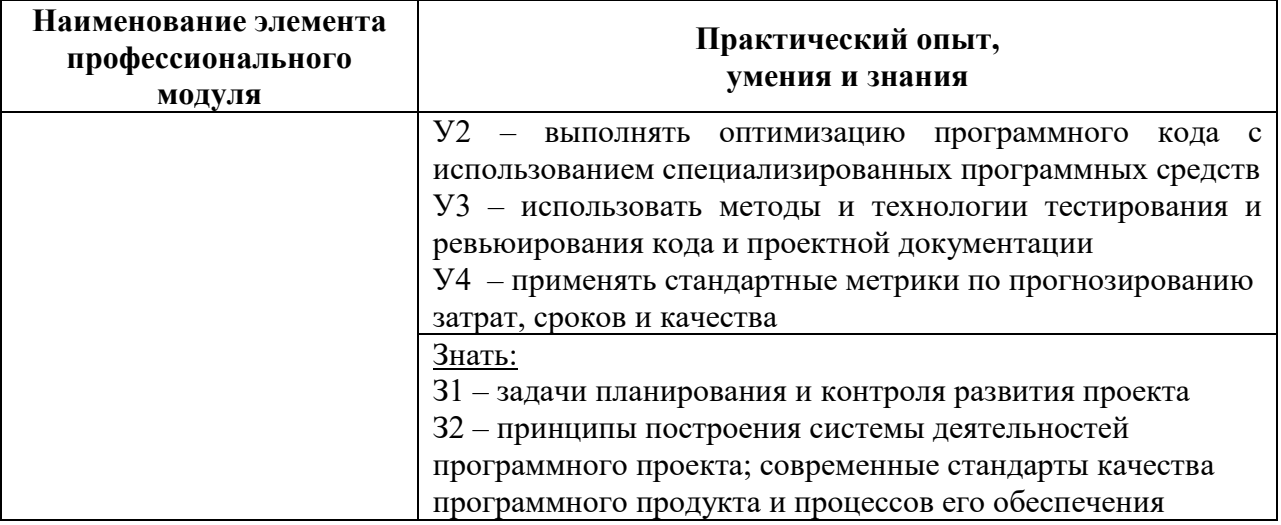

# **2 Структура и содержание программы профессионального модуля**

## **2.1 Структура и объем профессионального модуля**

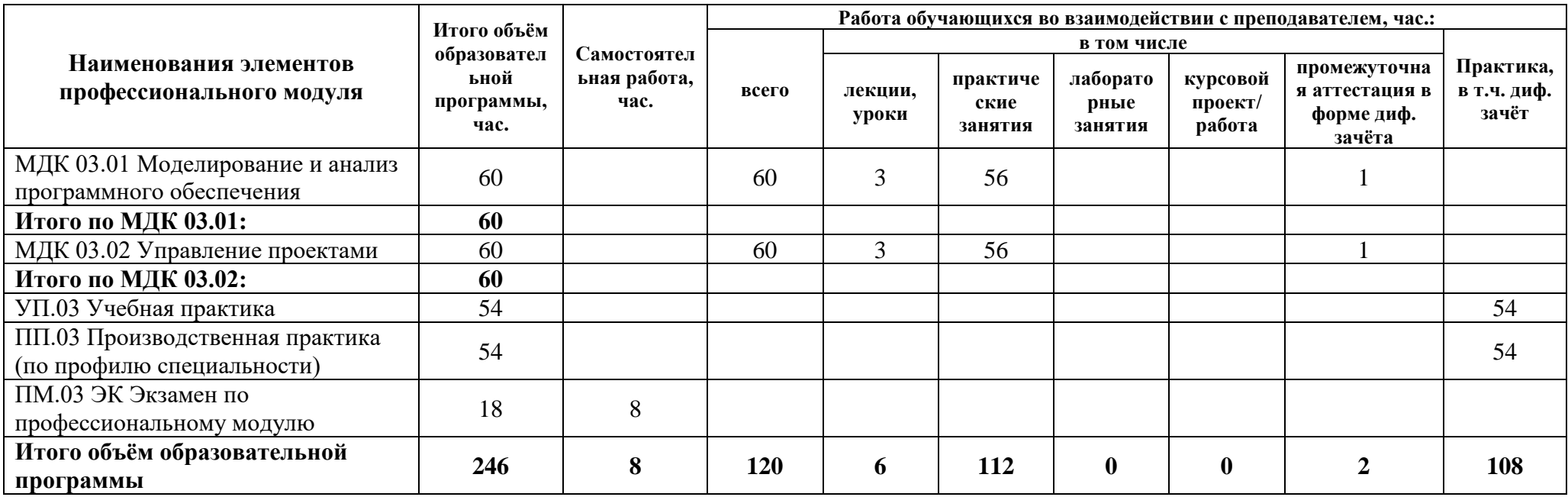

### **2.2 Распределение часов по курсам и семестрам**

**Распределение часов по курсам и семестрам** на базе основного общего образования **(9 классов)**

Междисциплинарный курс: МДК 03.01 Моделирование и анализ программного обеспечения

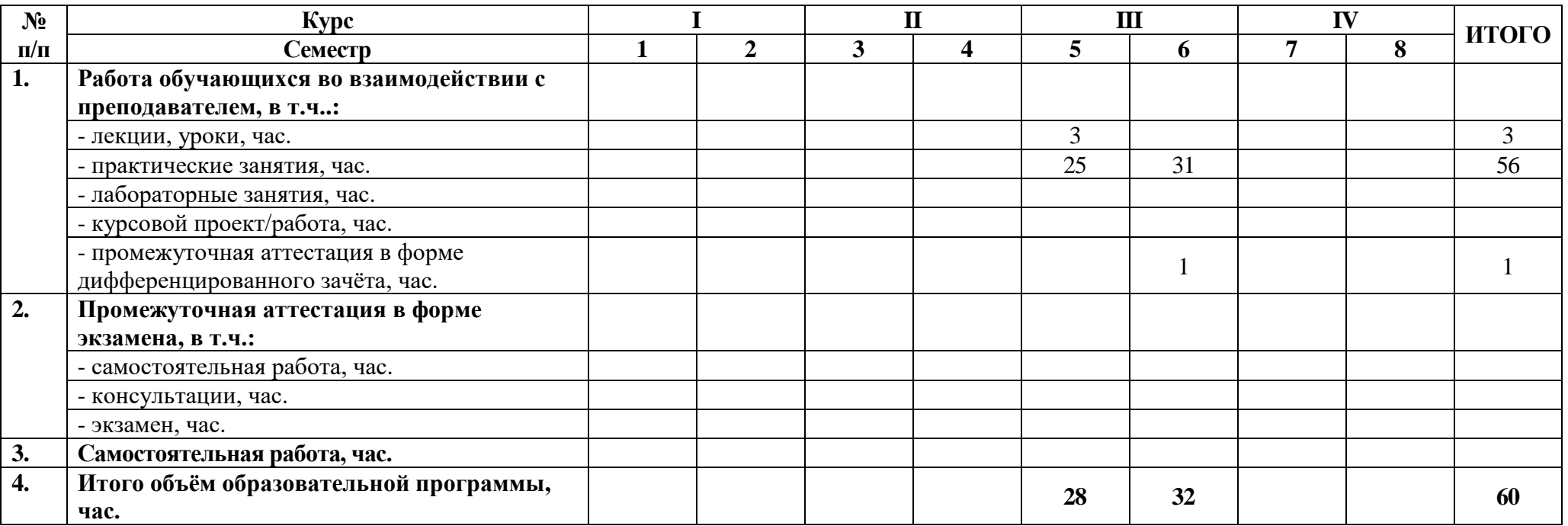

# Междисциплинарный курс: МДК. 03.02 Управление проектами

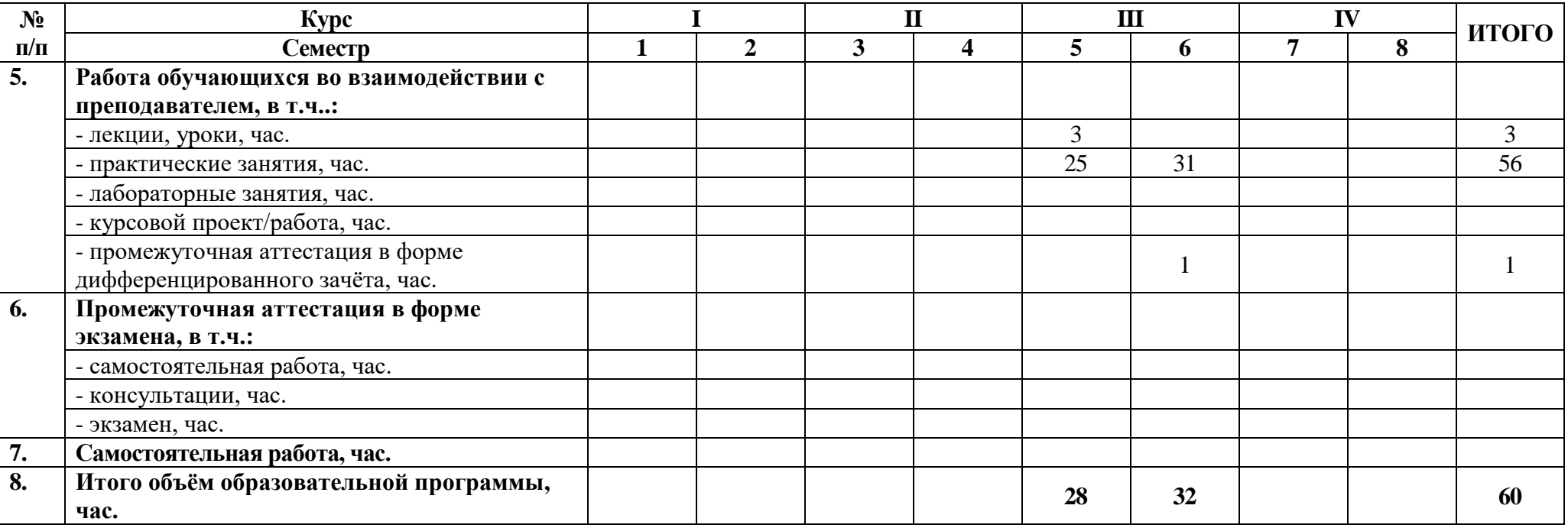

## Учебная практика: УП.03 Учебная практика

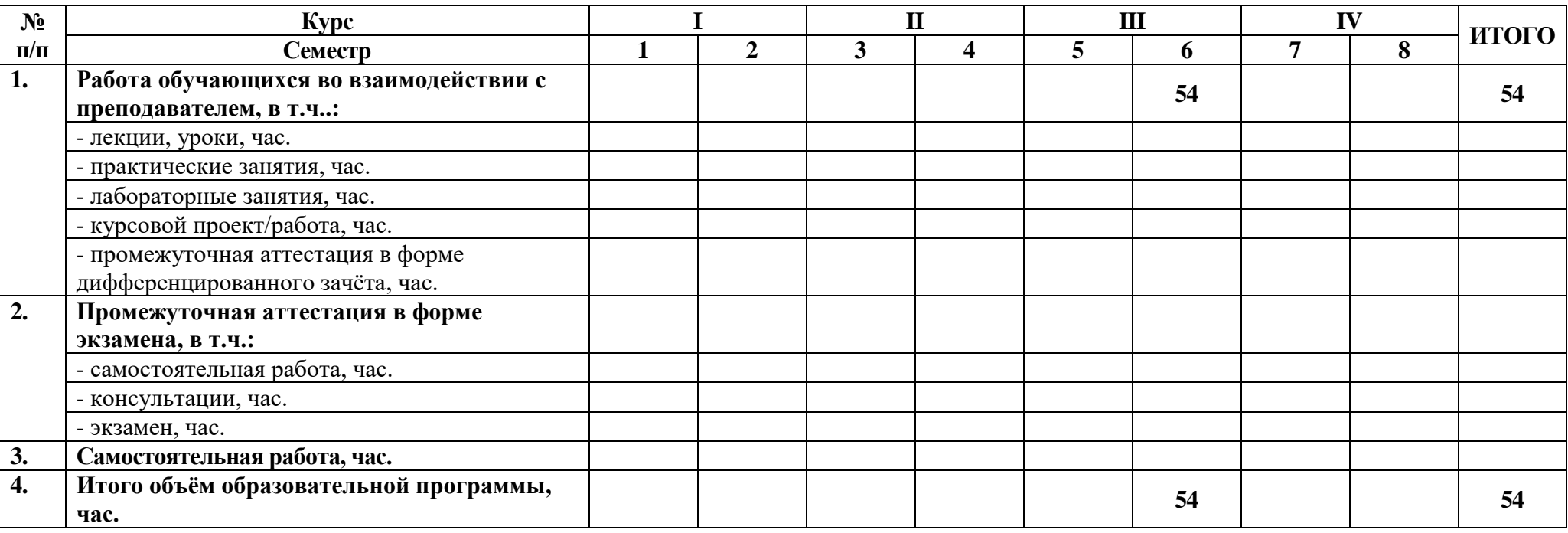

Производственная практика: ПП.03 Производственная практика (по профилю специальности)

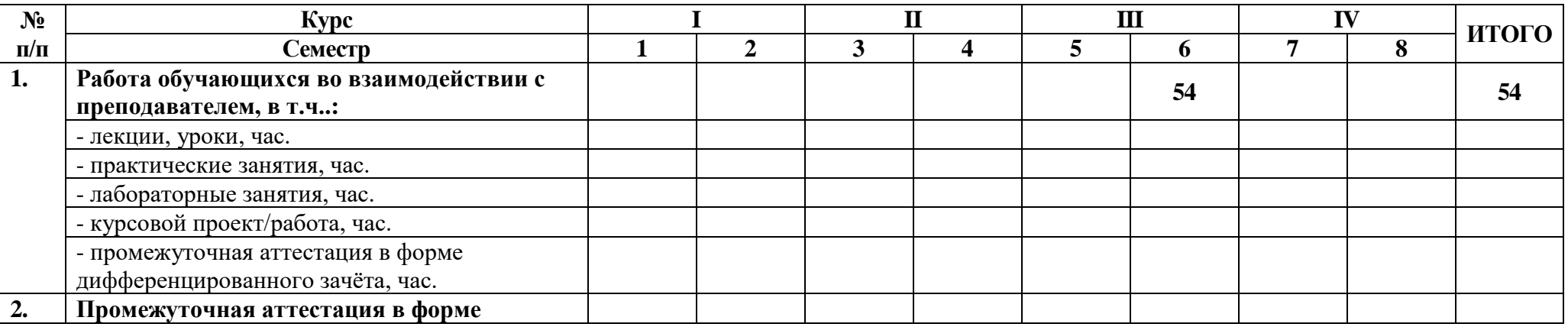

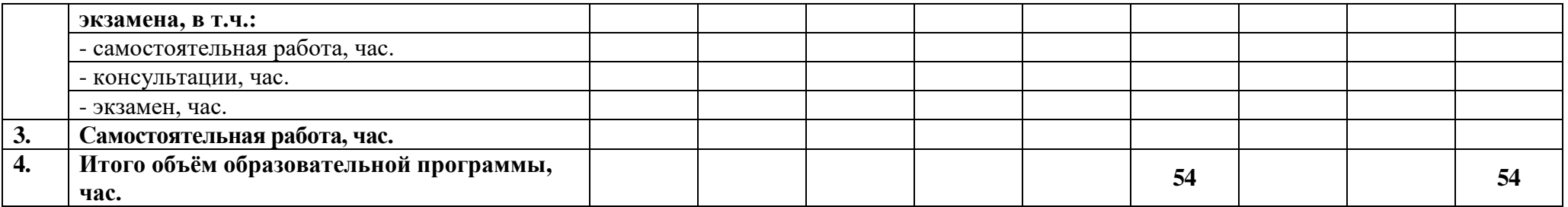

Экзамен: ПМ.03 ЭК Экзамен квалификационный

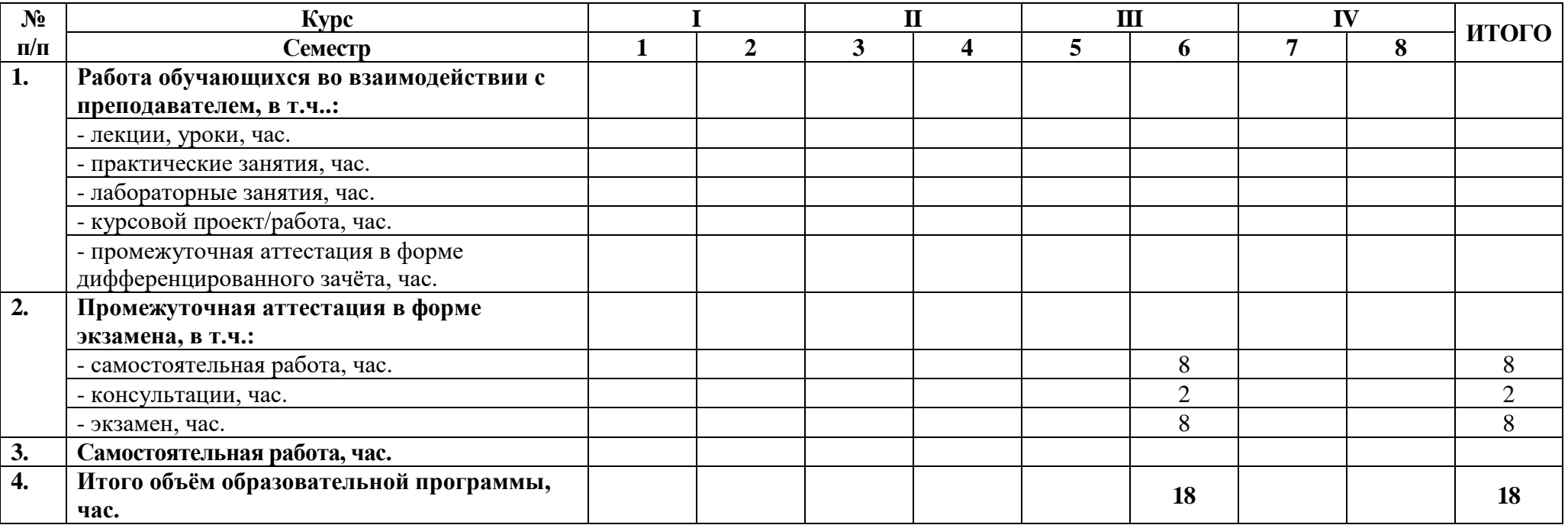

## **Распределение часов по курсам и семестрам** на базе основного общего образования **(11 классов)**

Междисциплинарный курс: МДК 03.01 Моделирование и анализ программного обеспечения

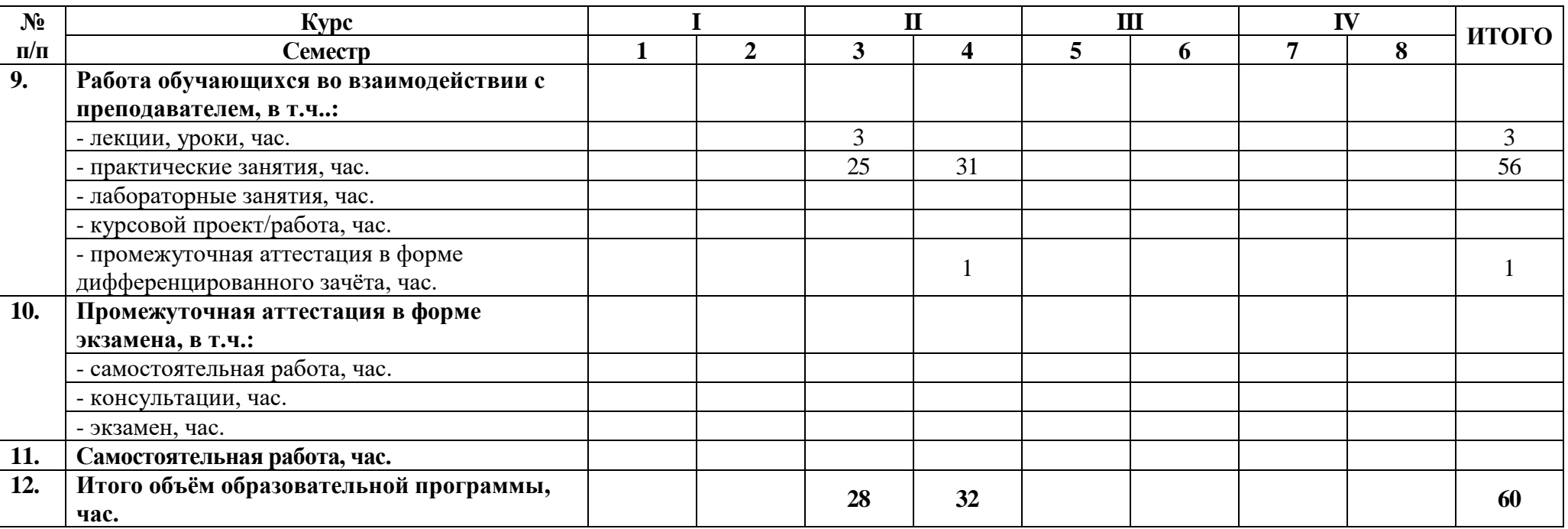

## Междисциплинарный курс: МДК. 03.02 Управление проектами

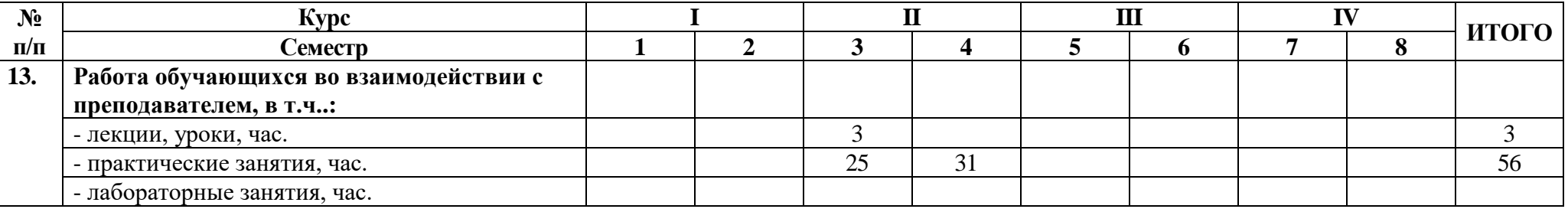

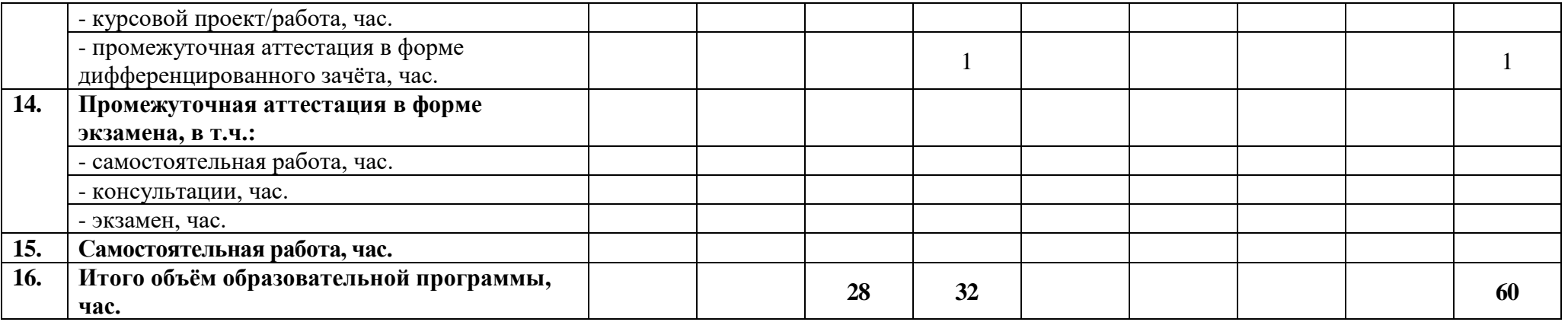

## Учебная практика: УП.03 Учебная практика

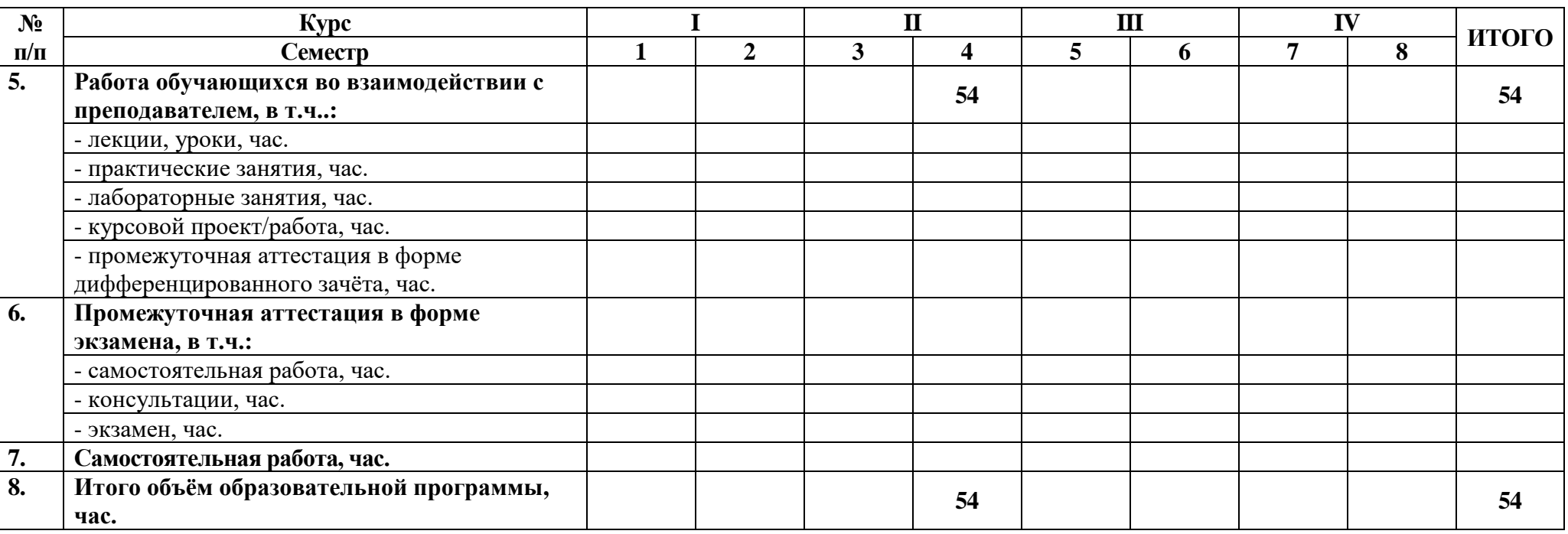

Производственная практика: ПП.03 Производственная практика (по профилю специальности)

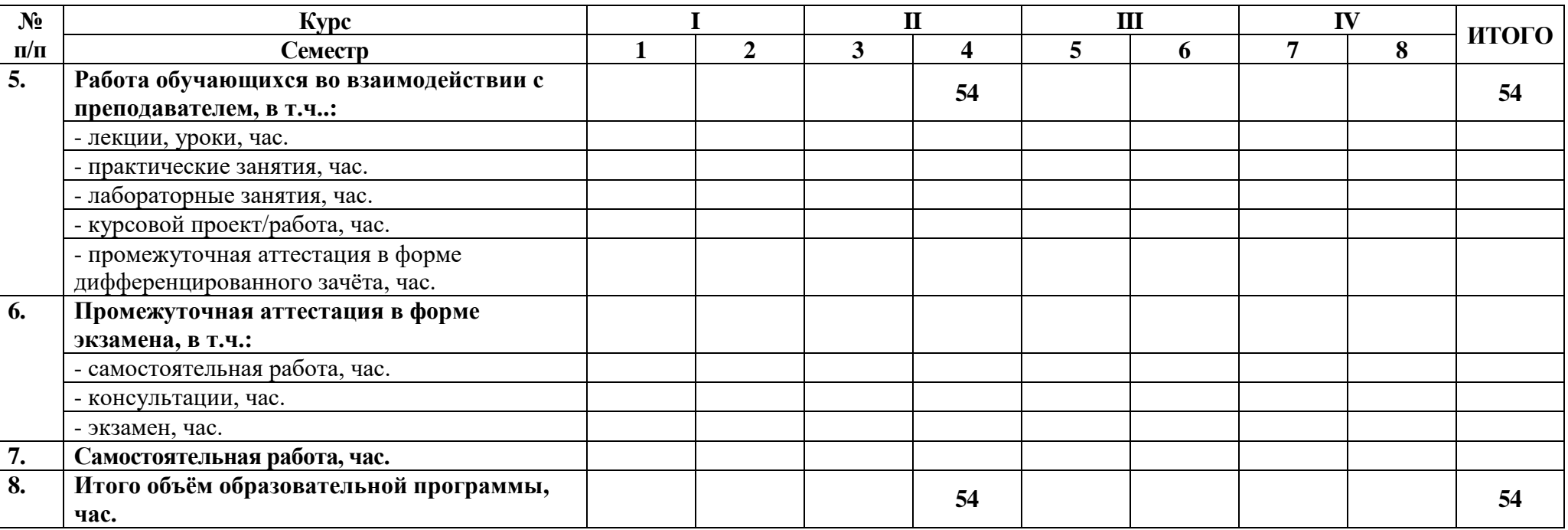

Экзамен: ПМ.03 ЭК Экзамен квалификационный

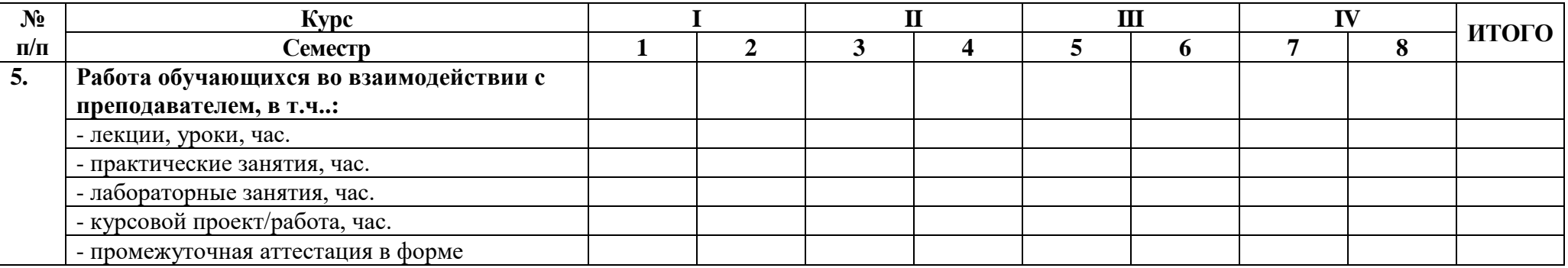

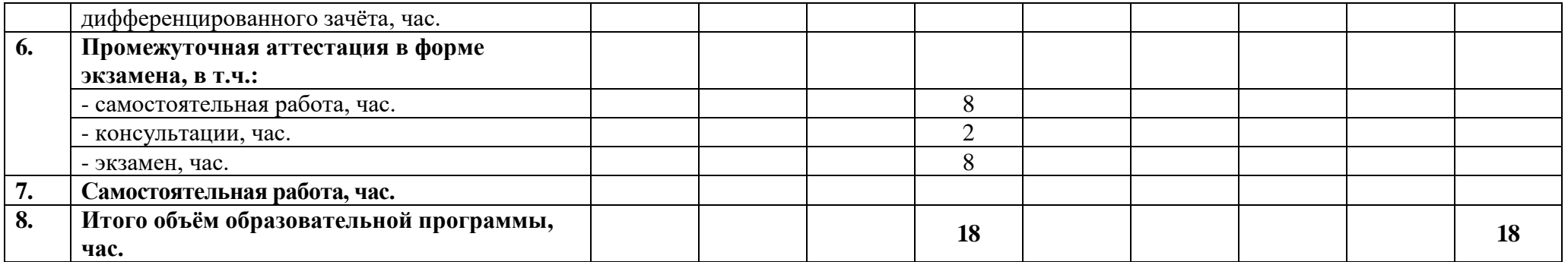

# **2.3 Тематический план и содержание профессионального модуля**

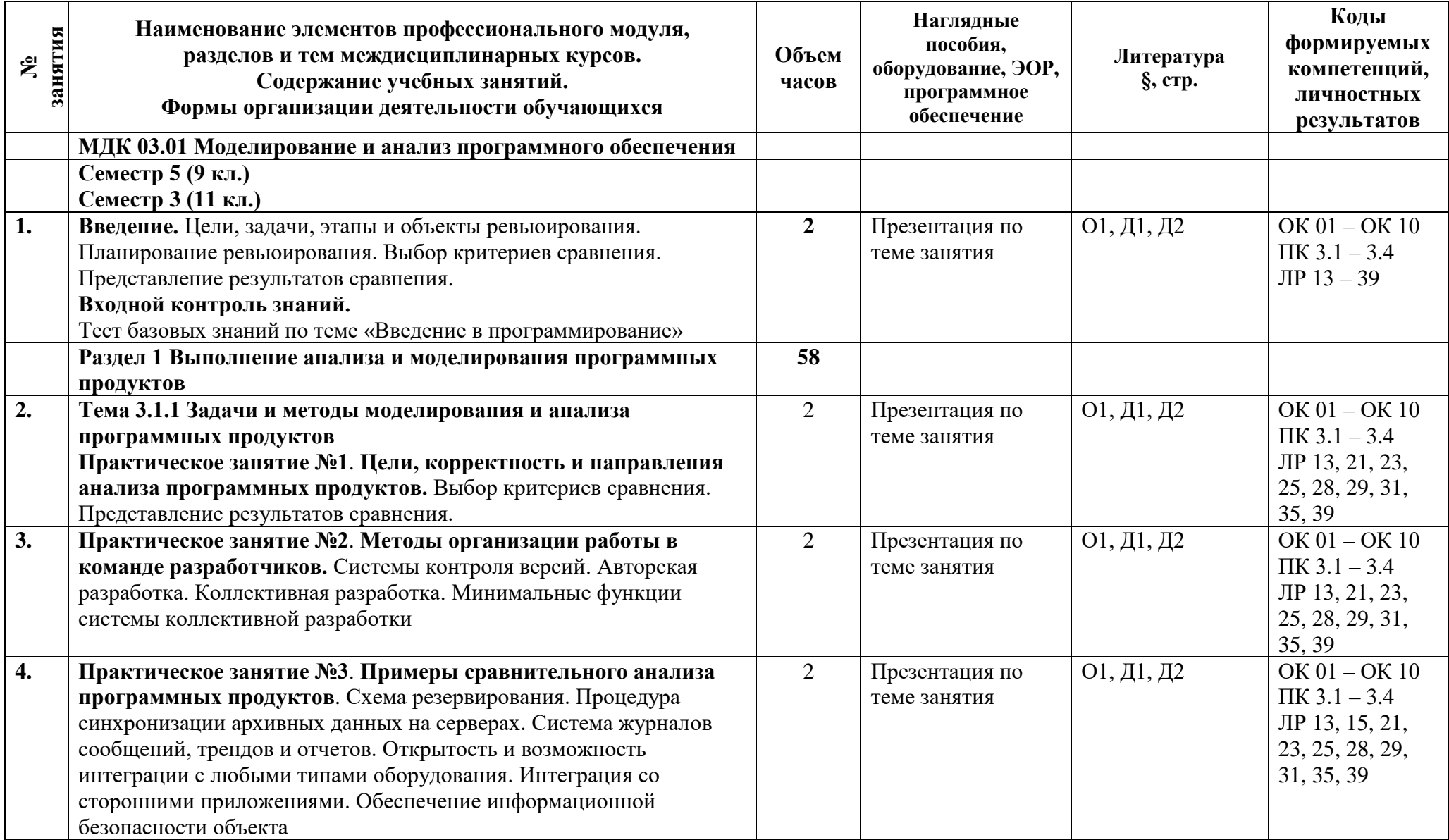

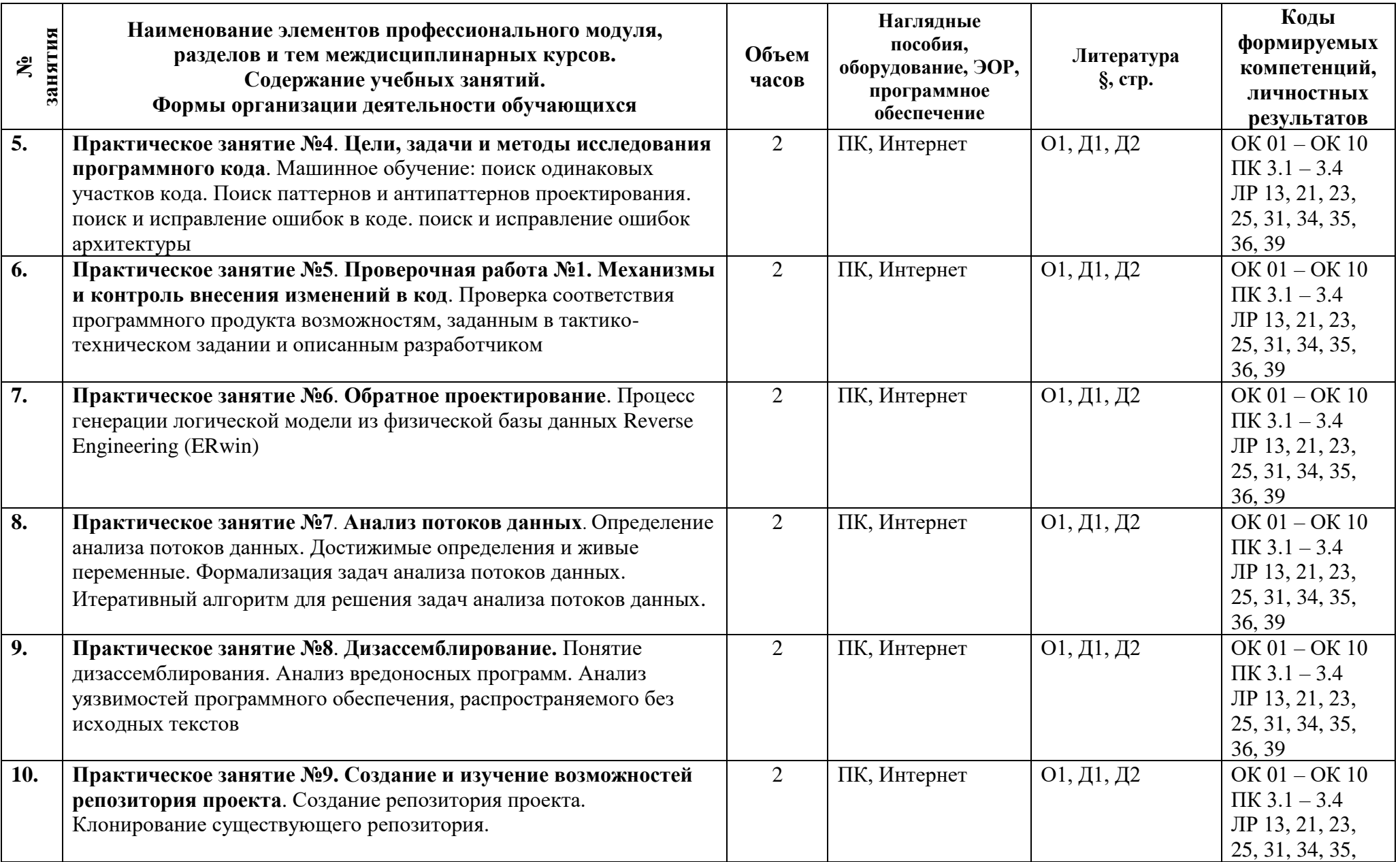

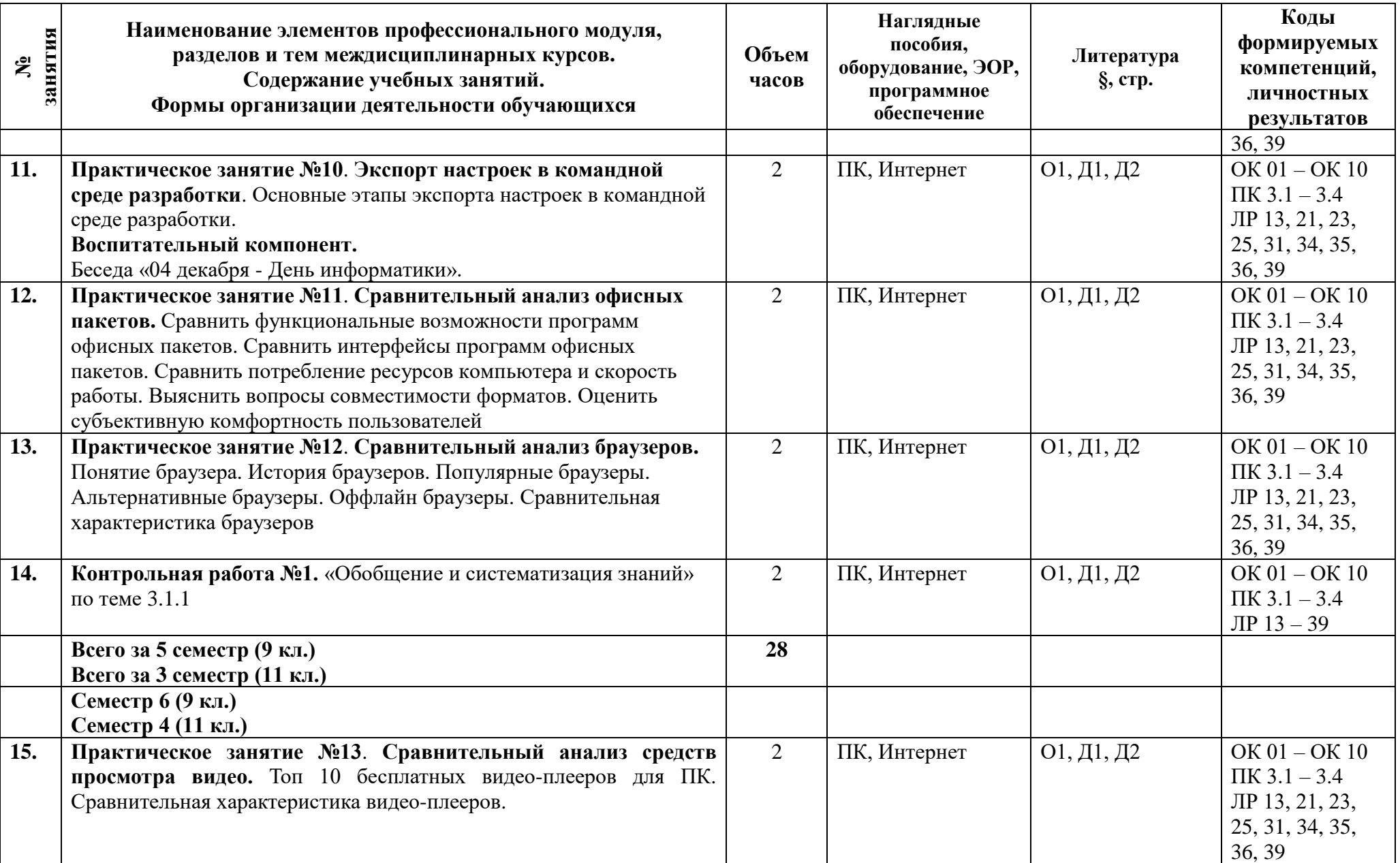

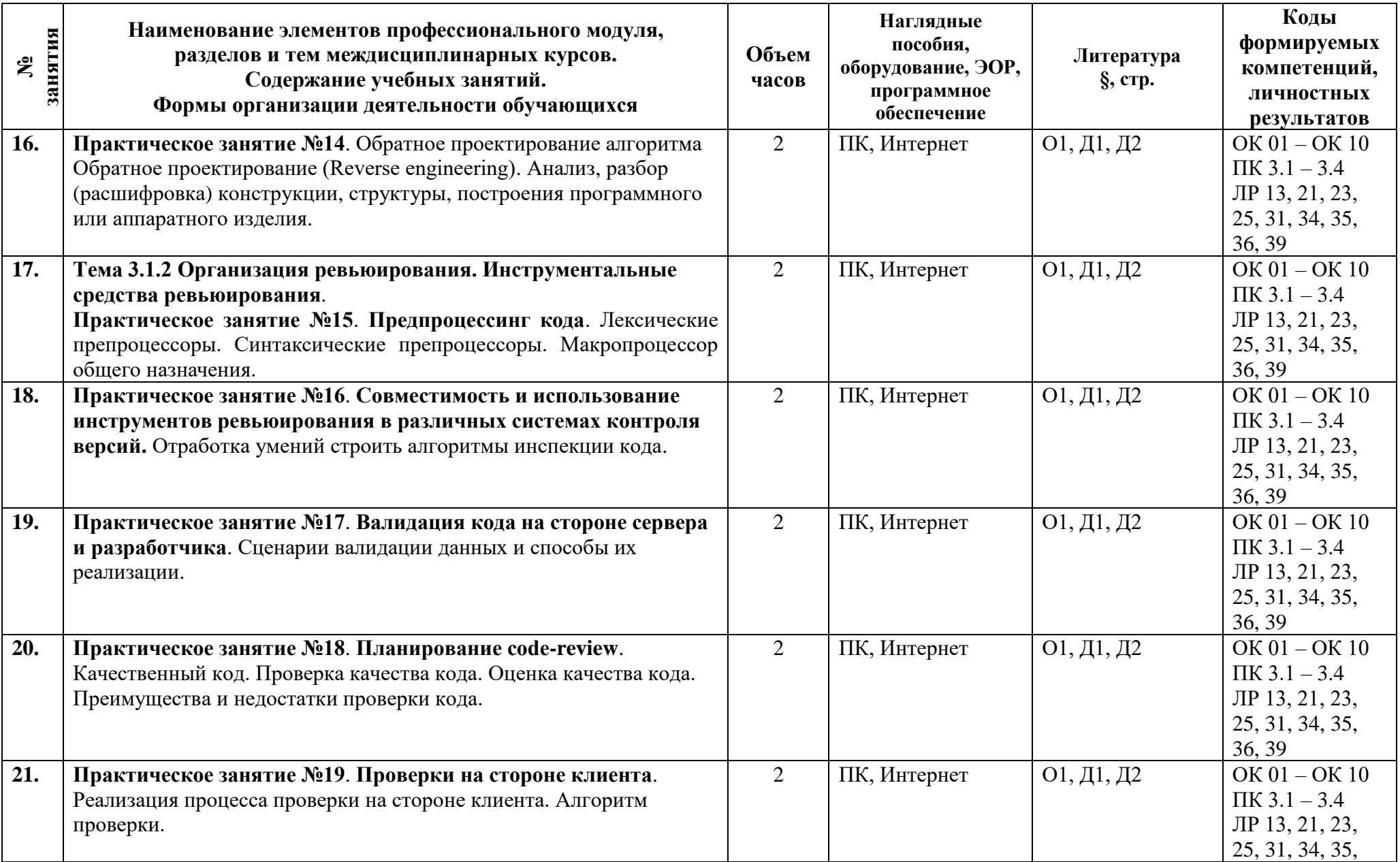

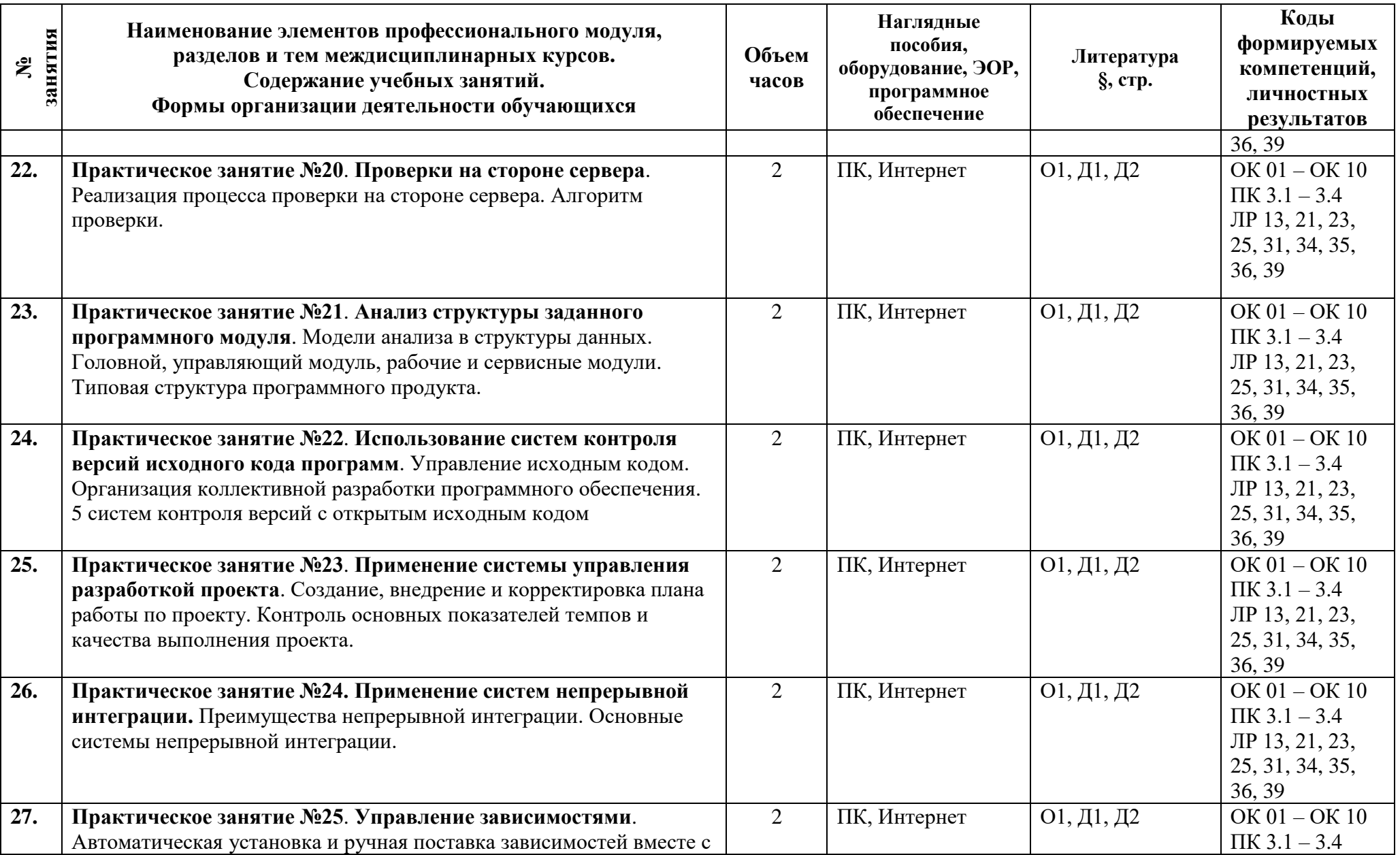

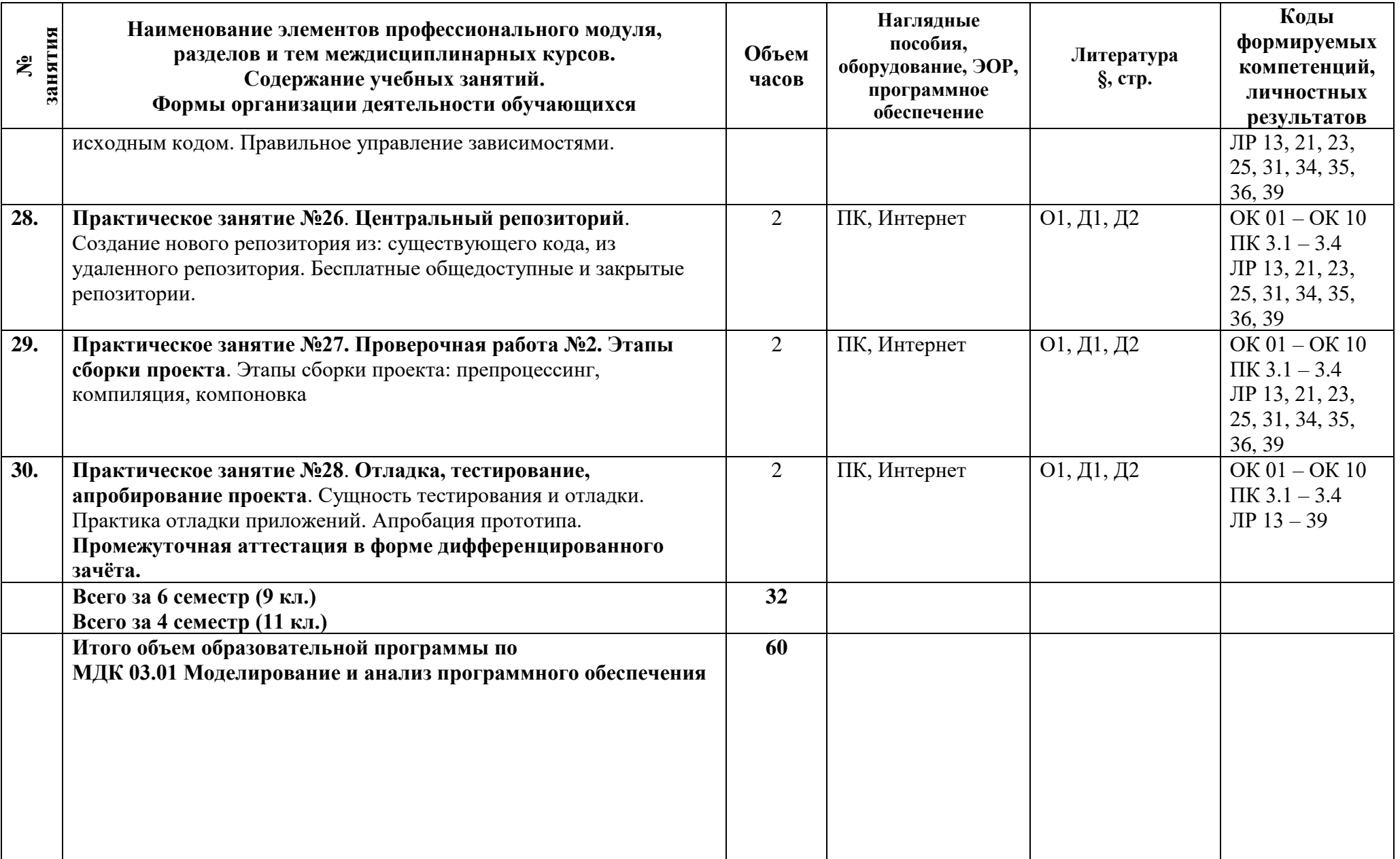

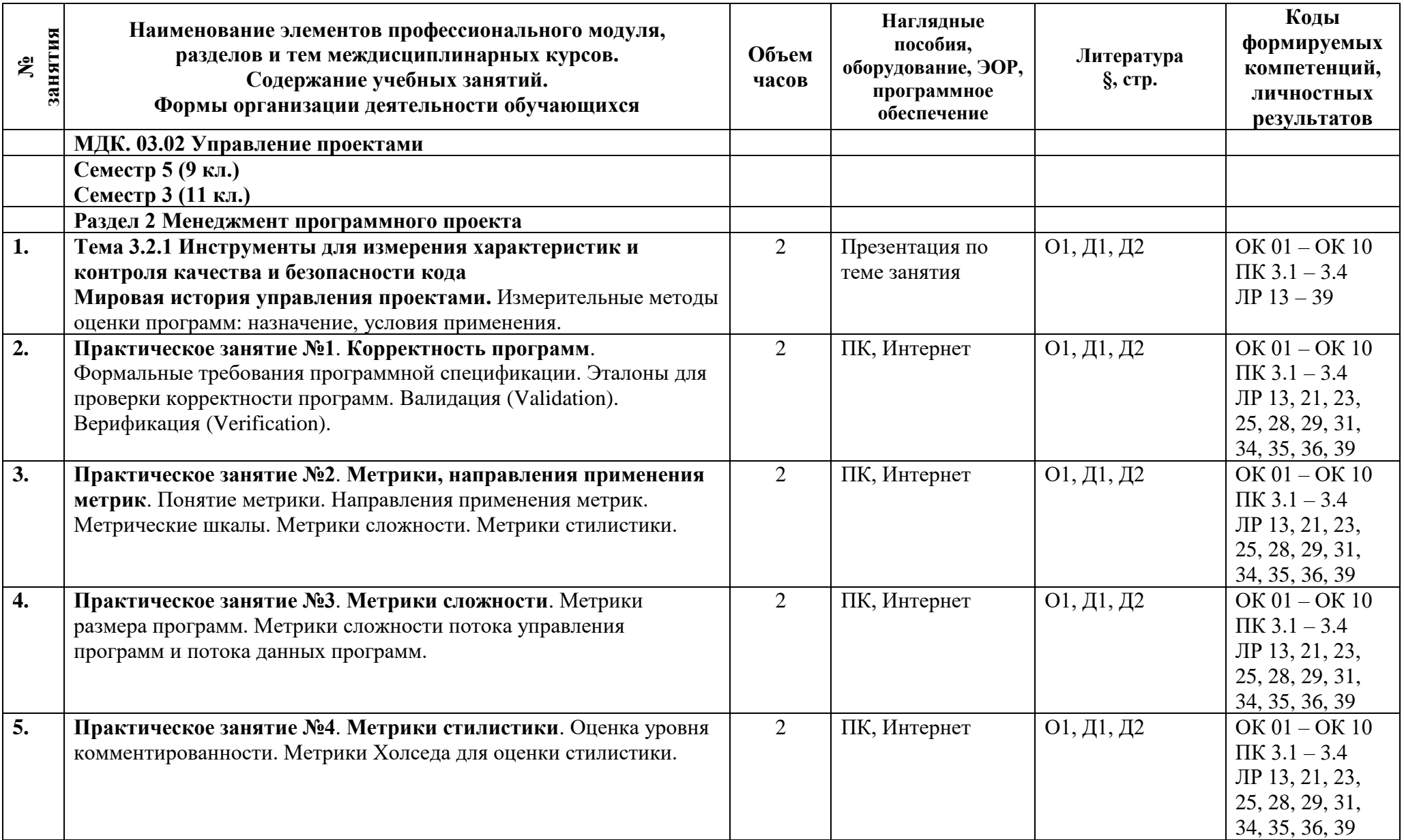

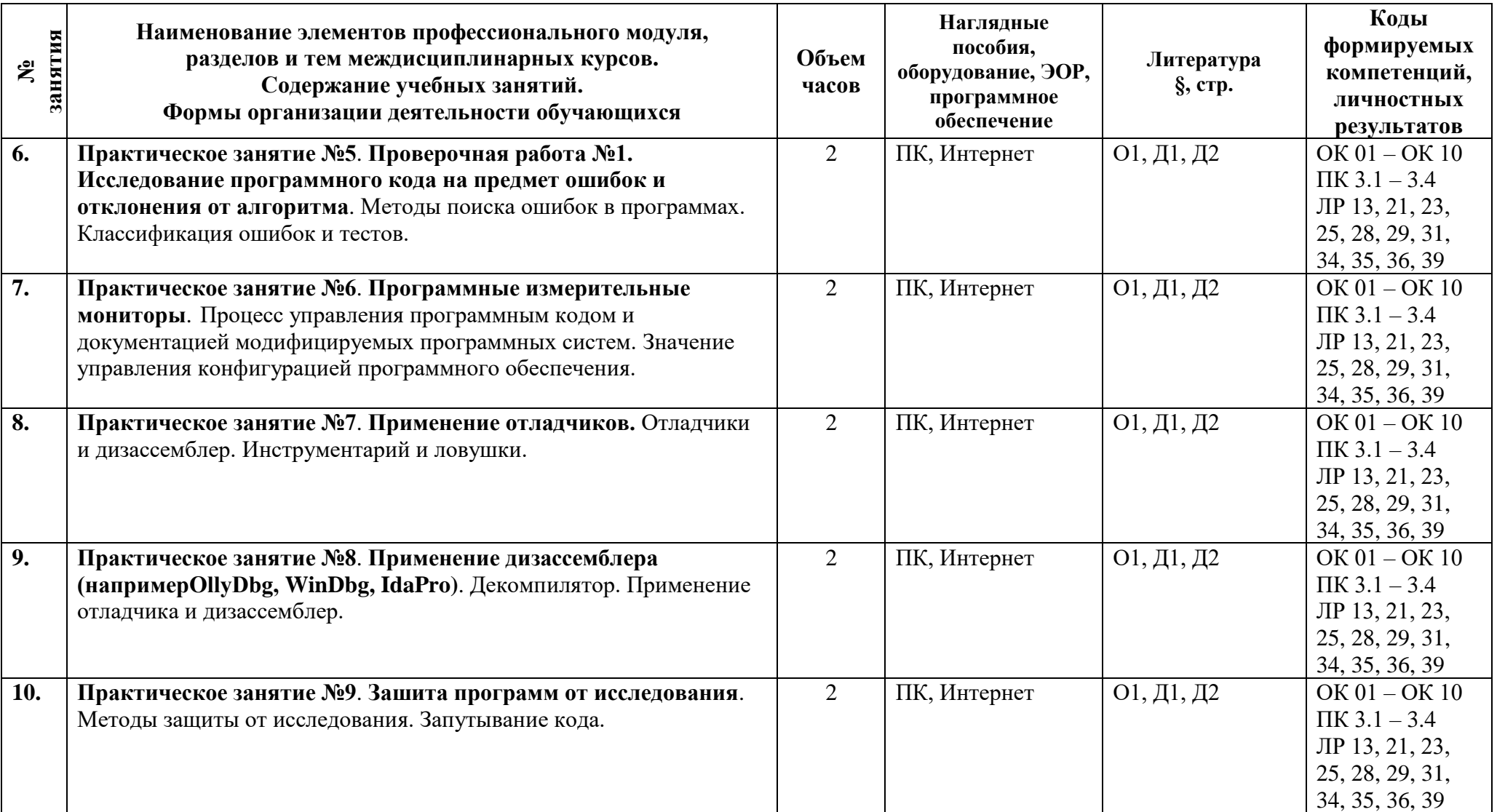

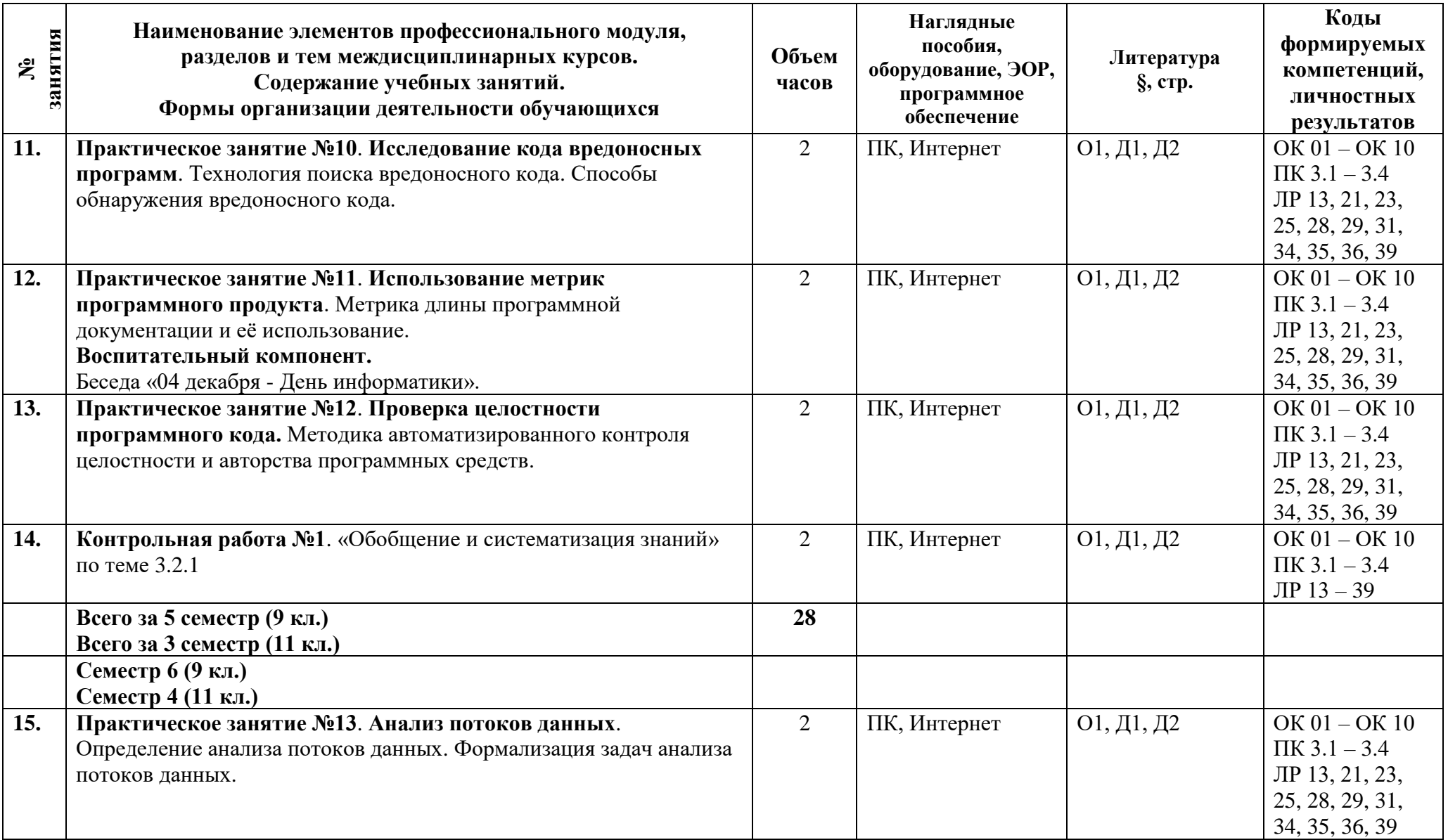

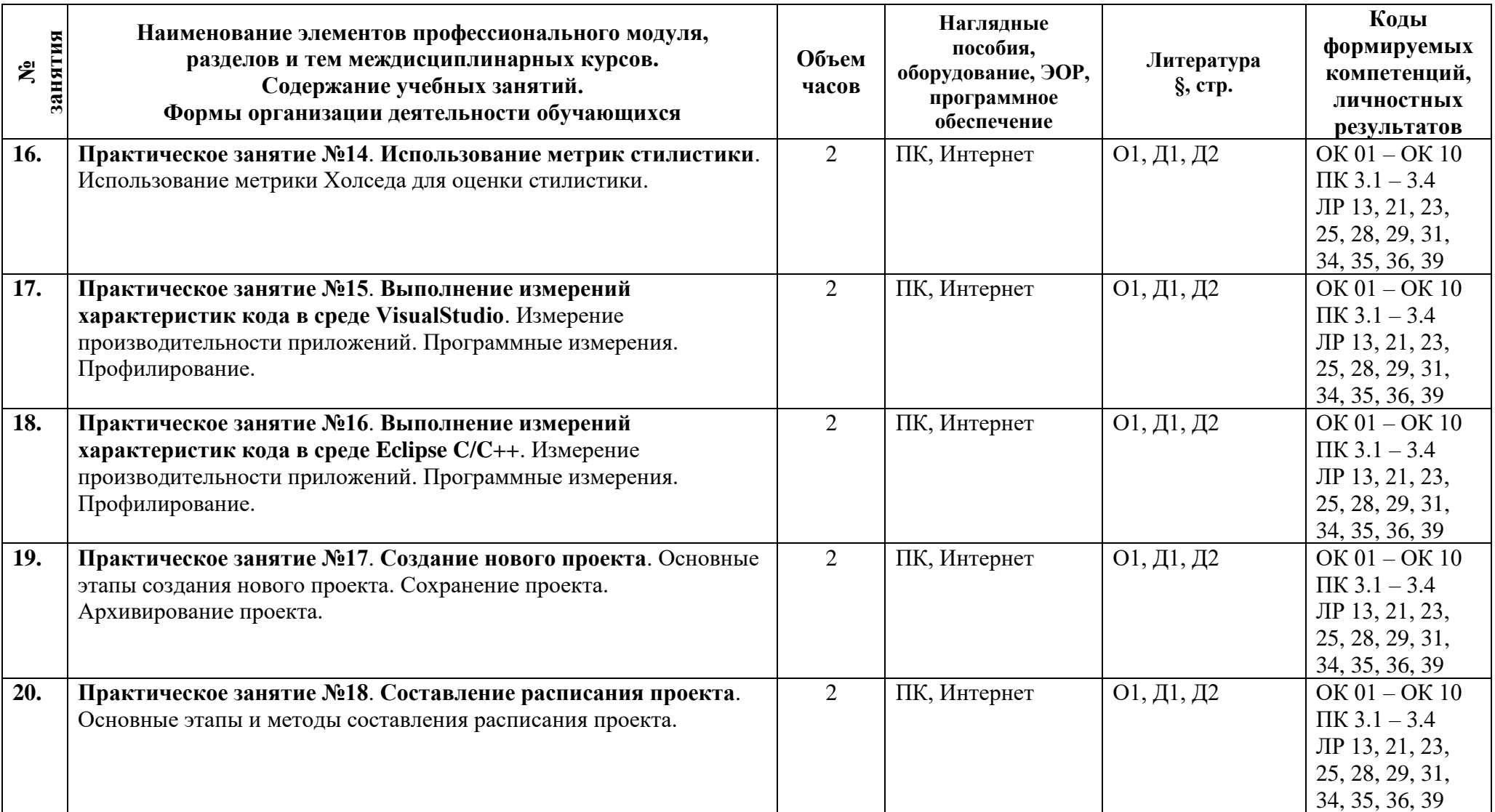

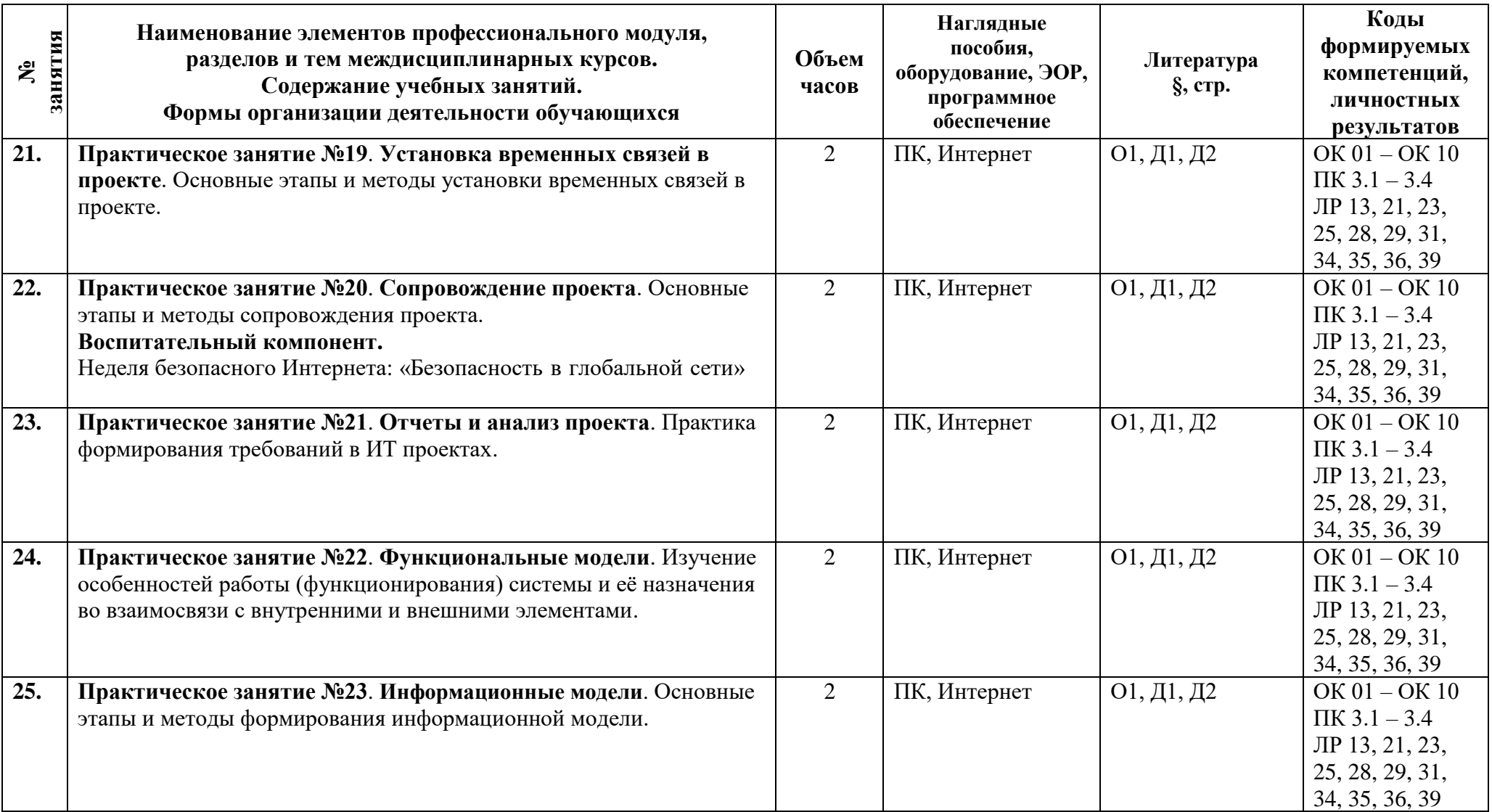

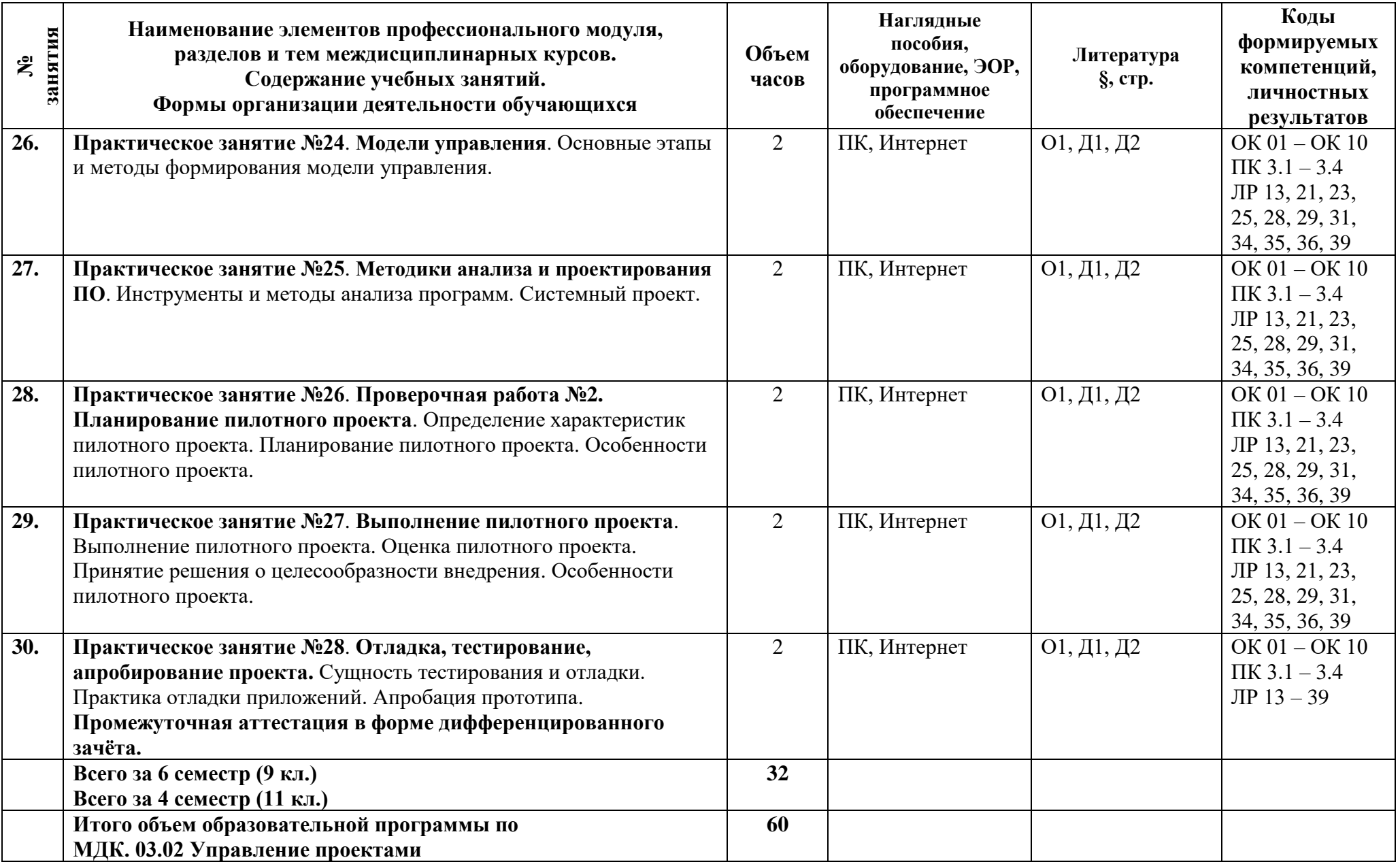

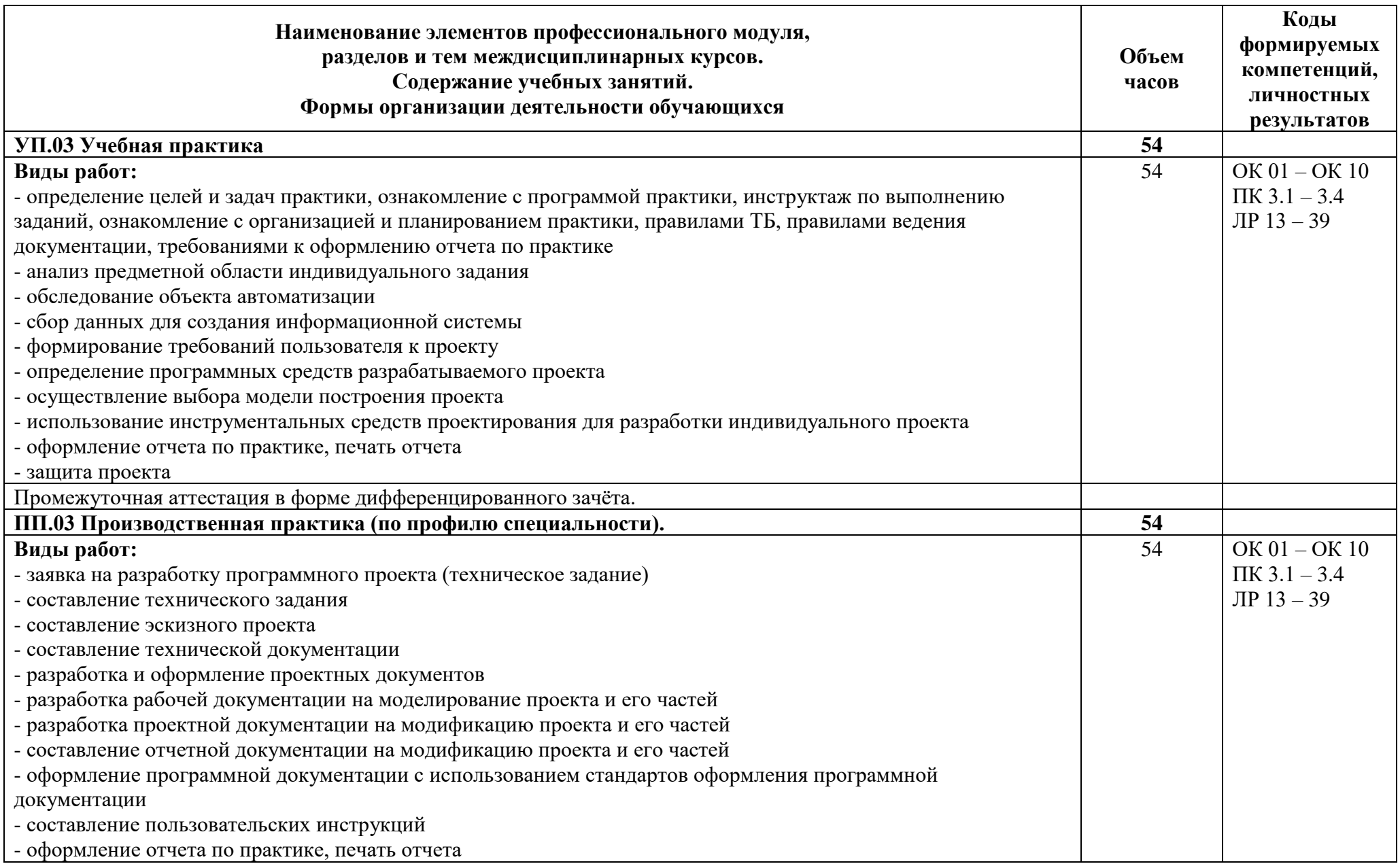

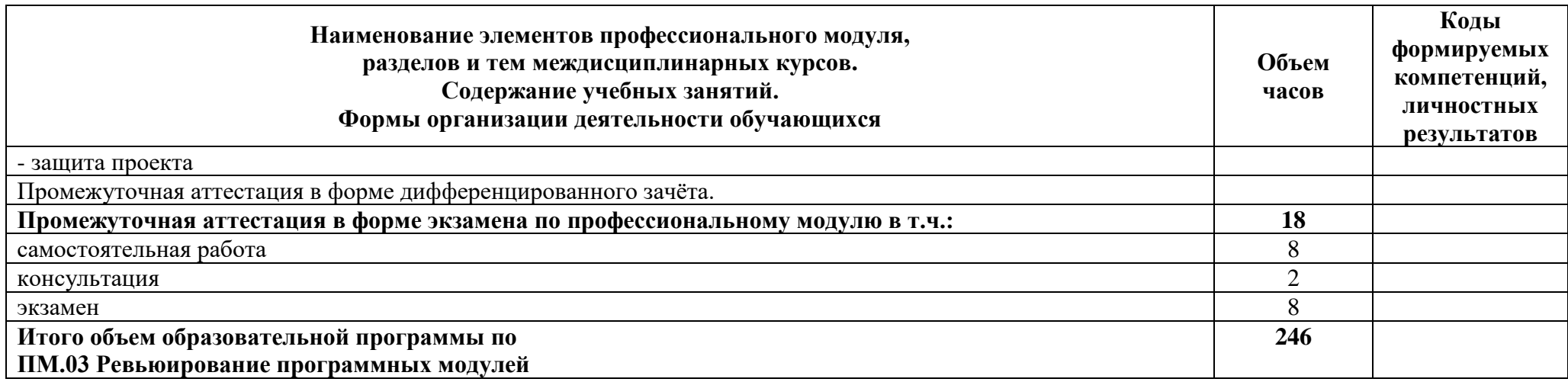

#### **3 Условия реализации программы профессионального модуля**

#### **3.1 Материально-техническое обеспечение**

Для реализации программы должны быть предусмотрены учебные помещения.

1)Лаборатории «Программного обеспечения и сопровождения компьютерных систем»:

- посадочные места по количеству обучающихся;

- рабочее место преподавателя;

- комплект учебно-методической документации;

- лицензионное программное обеспечение общего и профессионального назначения;

- технические средства обучения: компьютеры обучающихся, мультимедийная установка;

- подключение к глобальной сети Интернет, локальной сети.

2)Реализация программы производственной практики по профилю специальности предполагает проведение практики в организациях различных организационно-правовых форм, производственная база которых соответствует требованиям ФГОС СПО.

#### **3.2 Информационное обеспечение**

Для реализации программы библиотечный фонд образовательной организации должен иметь печатные и/или электронные образовательные и информационные ресурсы, рекомендуемые для использования в образовательном процессе.

#### **Основная литература:**

1. **Поколодина Е.В.** Ревьюирование программных модулей (1-е изд.) учебник – М.: Издательский центр «Академия», 2020. – 208 с. https://academia-library.ru.Библиотека АТТ.

#### **Дополнительная литература:**

1. **Федорова Г.Н.** Осуществление интеграции программных модулей (3-е изд.) учебник. – М.: Издательский центр «Академия», 2019. – 288 с. Библиотека АТТ.

2. **Черткова Е. А.** Программная инженерия. Визуальное моделирование программных систем : учебник для среднего профессионального образования / Е. А. Черткова. — 2-е изд., испр. и доп. — Москва : Издательство Юрайт, 2020. – 147 с. https://urait.ru.

### **4 Контроль и оценка результатов освоения программы профессионального модуля**

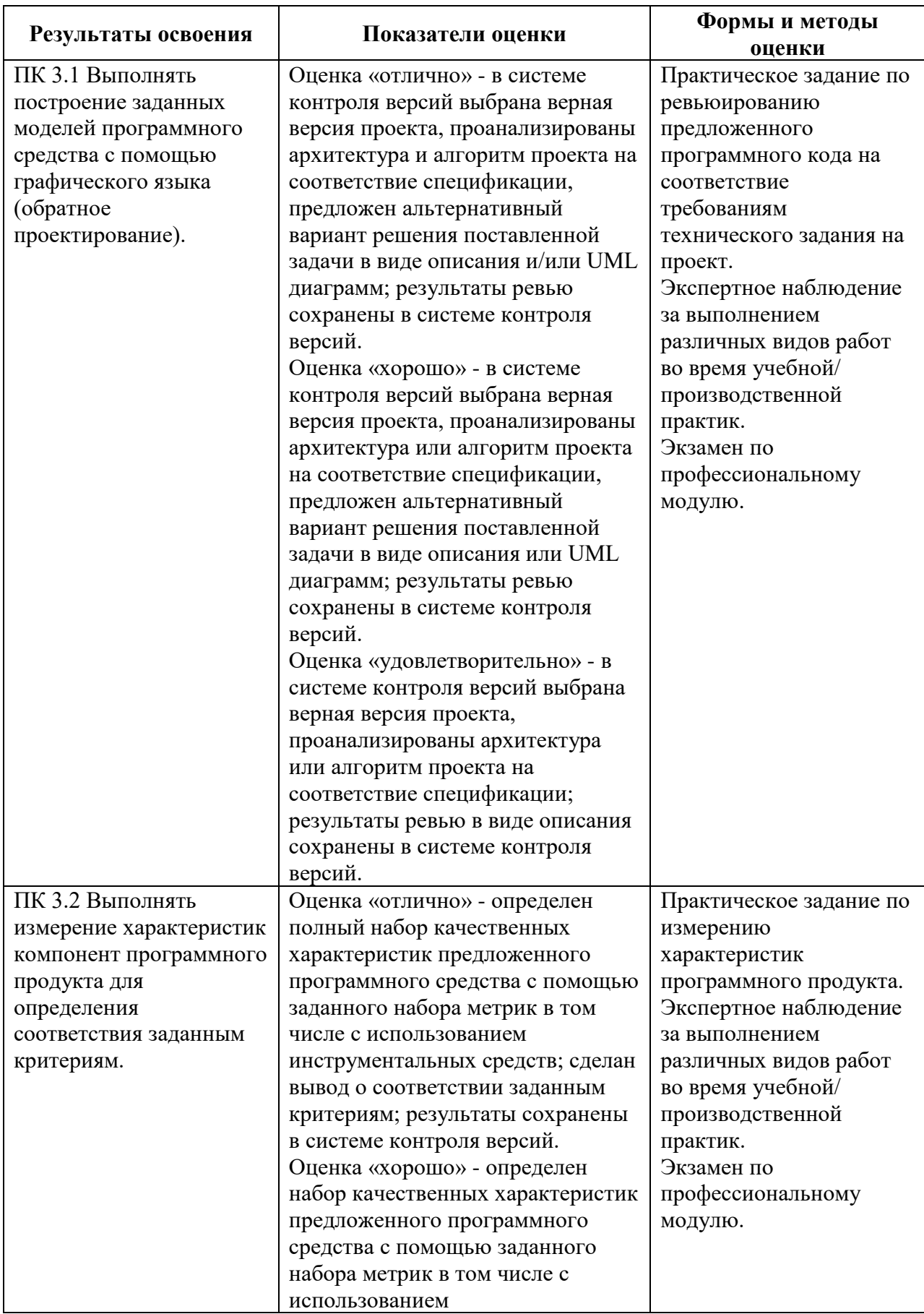

### **4.1 Результаты освоения, критерии и методы оценки**

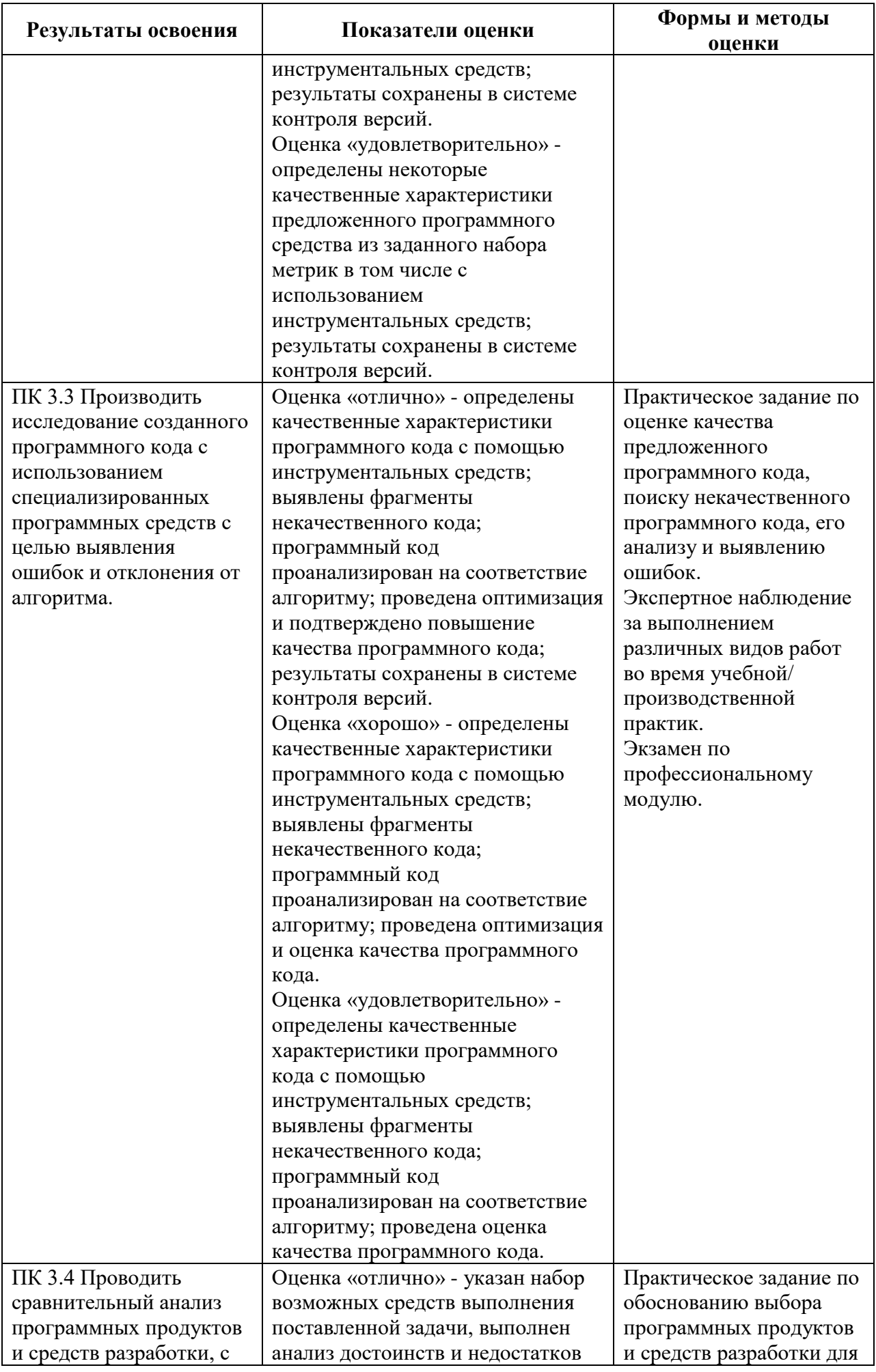

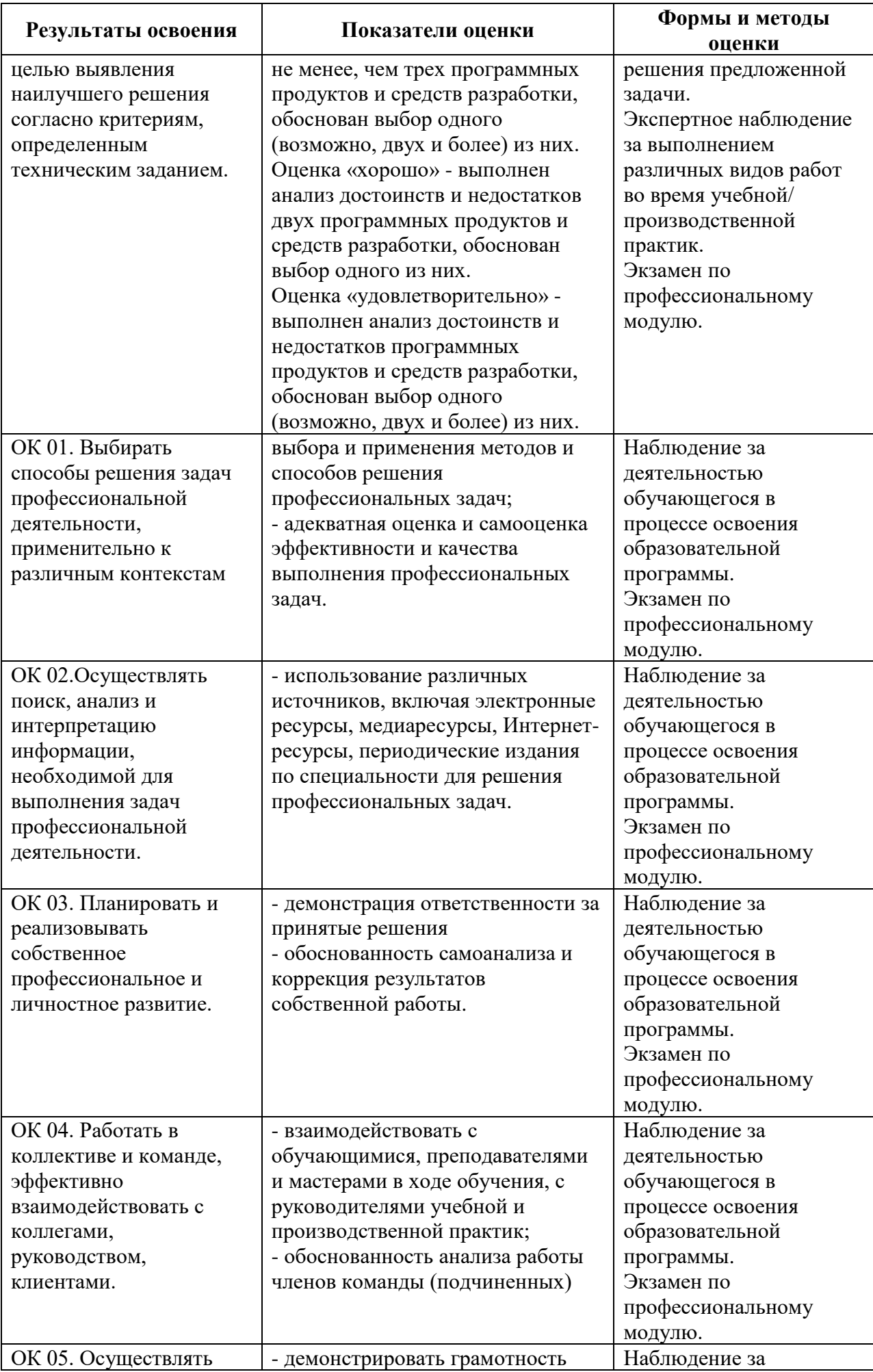

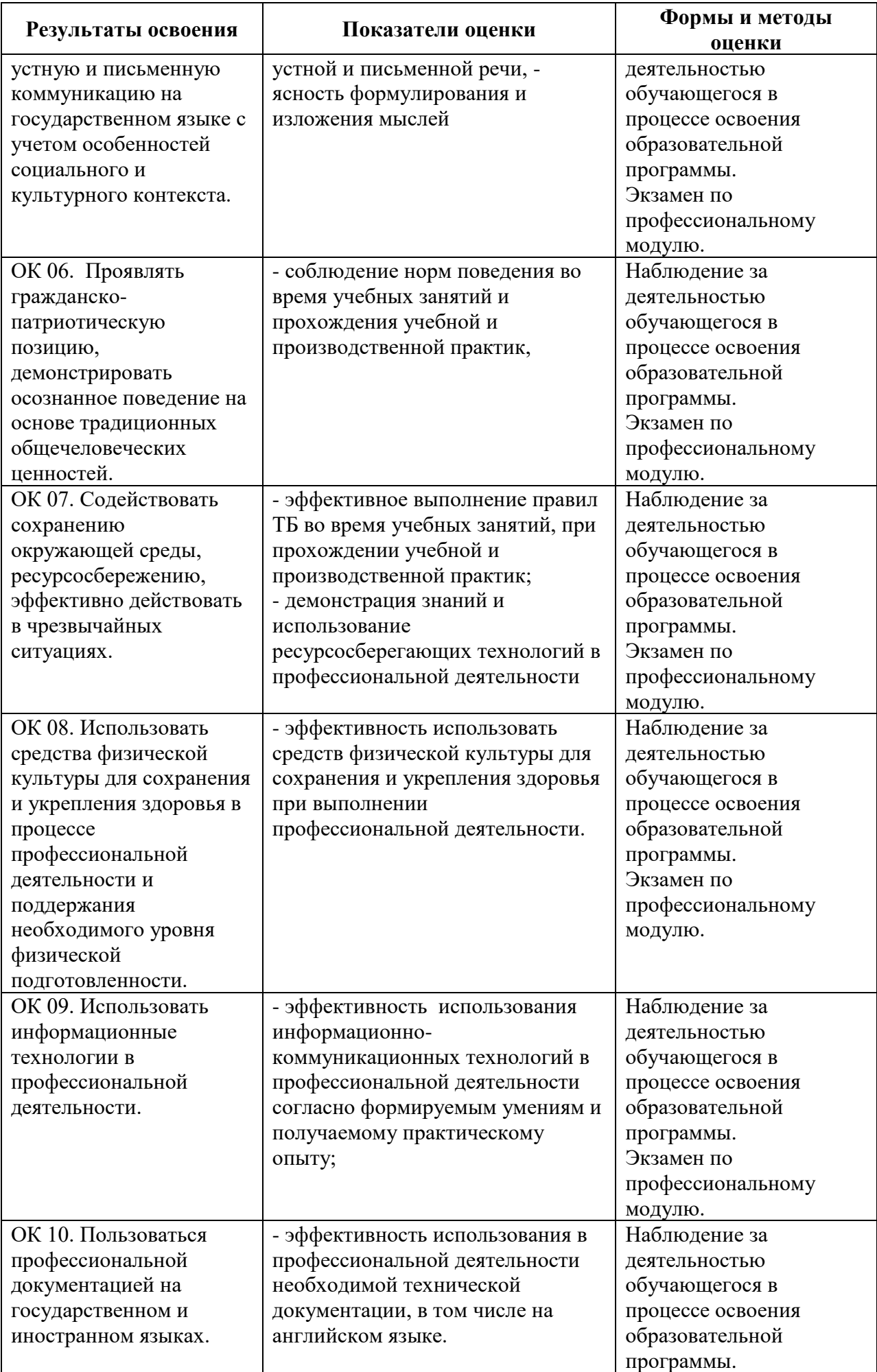

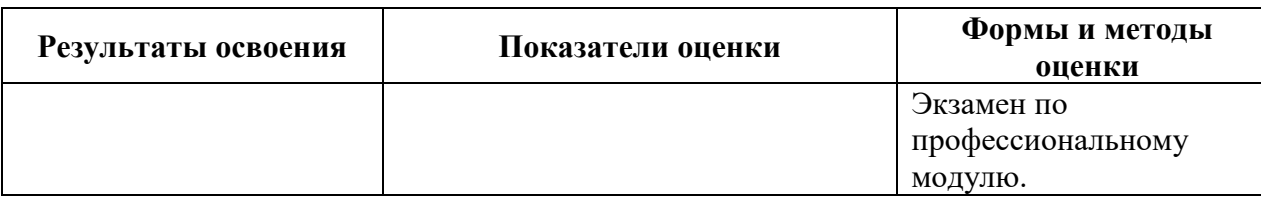

## **4.2 Формы промежуточной аттестация**

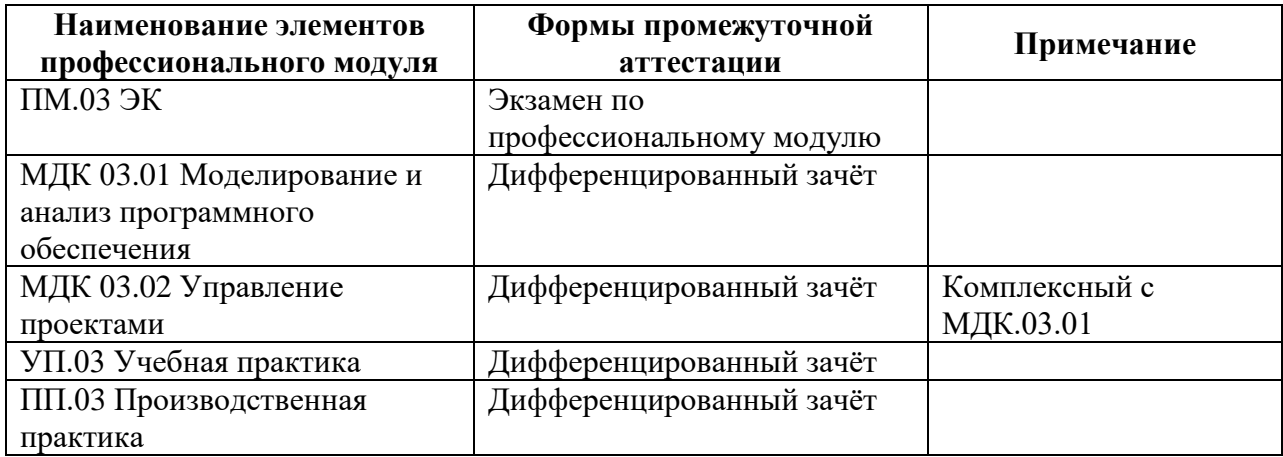

**Приложение 1 к Рабочей программе**

# **КОМПЛЕКТ КОНТРОЛЬНО-ОЦЕНОЧНЫХ СРЕДСТВ**

## Профессиональный модуль: ПМ.03 Ревьюирование программных модулей

# Специальность: 09.02.07 Информационные системы и программирование

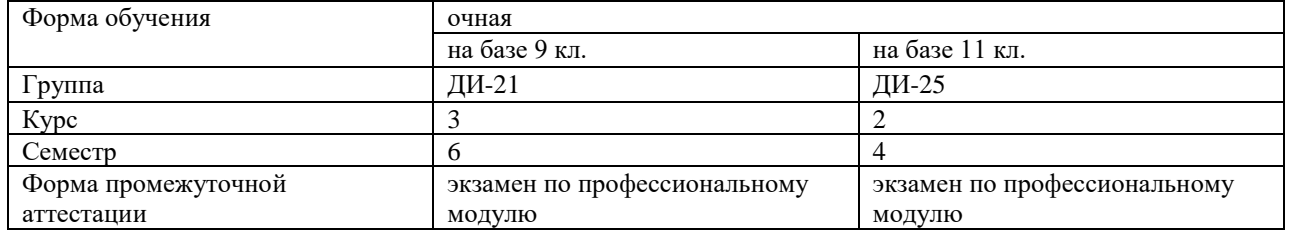

#### Разработчик:

/ Зубрицкая Н.В. /, преподаватель СПб ГБПОУ «АТТ»

Рассмотрено и одобрено на заседании цикловой комиссии № 5 «Информационные технологии»

Протокол № 8 от « 09 » марта 2022 г.

Председатель ЦК \_/ Чернова А.А. /

Проверено:

Методист \_/ Мовшук О.Е. /

Зав. методическим кабинетом \_ /Мельникова Е.В./

Рекомендовано и одобрено: Методическим советом СПб ГБПОУ «АТТ» Протокол № 4 от « 30 » марта 2022 г.

Председатель Методического совета \_ /Вишневская М.В./, зам. директора по УР

Акт согласования с работодателем № 2 от « 27 » апреля 2022 г.

Принято на заседании педагогического совета Протокол №5 от « 27 » апреля 2022 г.

Утверждено Приказом директора СПБ ГБПОУ «АТТ»  $N_2$  от « 27 » апреля 2022 г.

### **1.1 Общие положения**

Контрольно-оценочные средства (КОС) предназначены для контроля и оценки образовательных достижений обучающихся, освоивших программу по профессиональному модулю ПМ.03 Ревьюирование программных модулей..

Комплект КОС включают контрольные материалы для проведения промежуточной аттестации в форме экзамена по профессиональному модулю.

Комплект КОС может быть использован другими образовательными учреждениями профессионального и дополнительного образования, реализующими образовательную программу среднего профессионального образования.

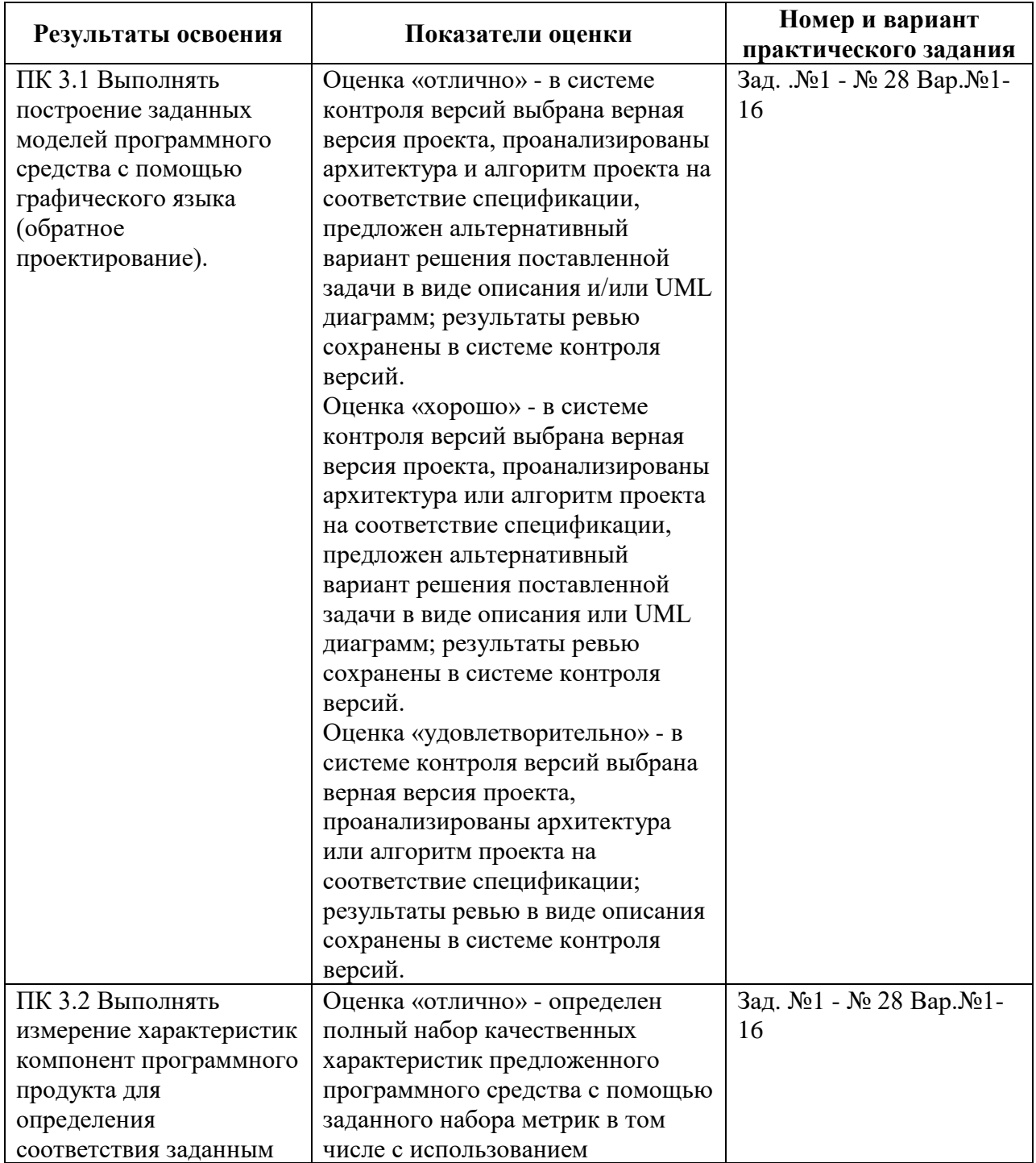

#### **1.2 Распределение заданий по профессиональным и общим компетенциям**

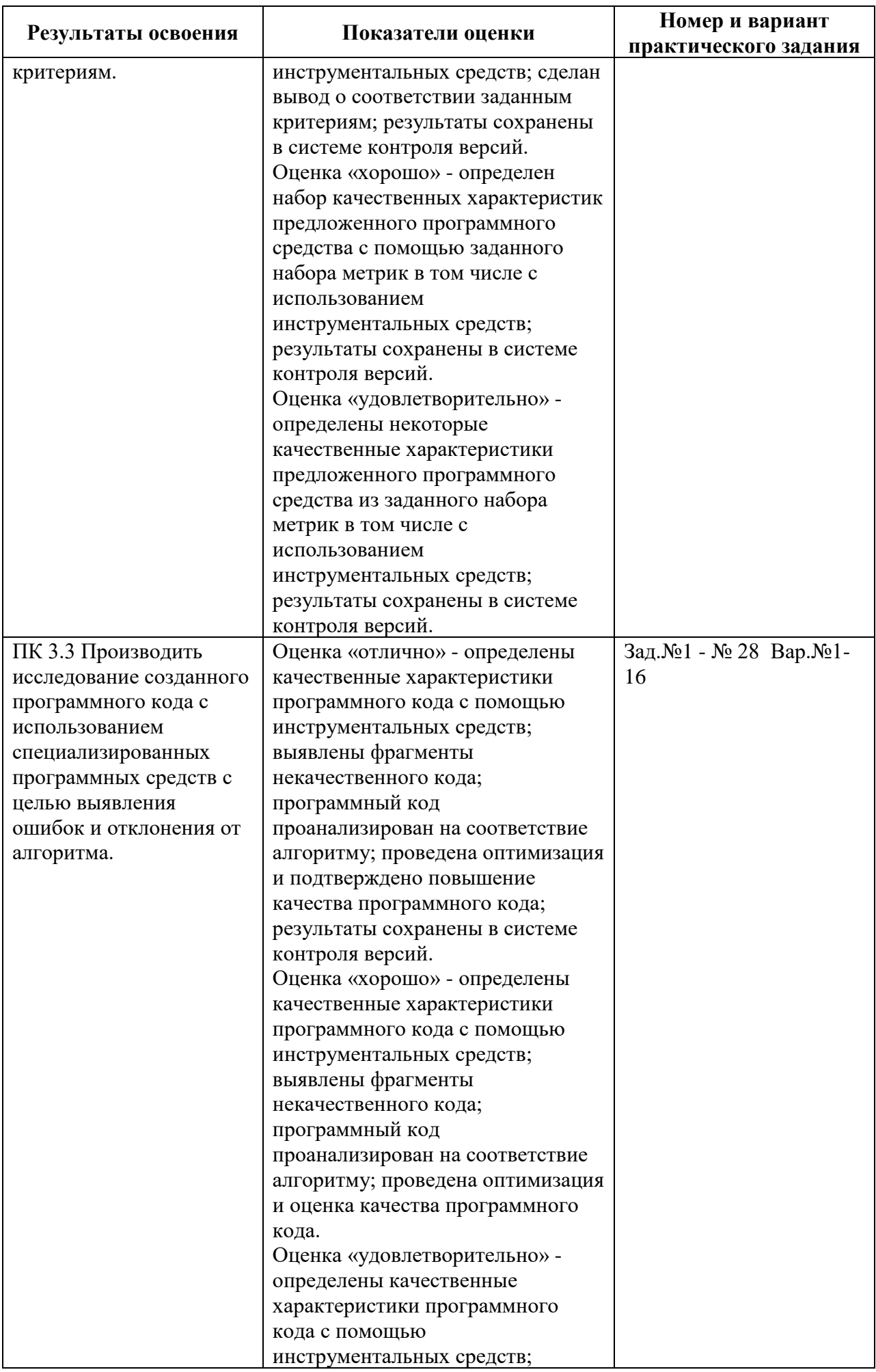

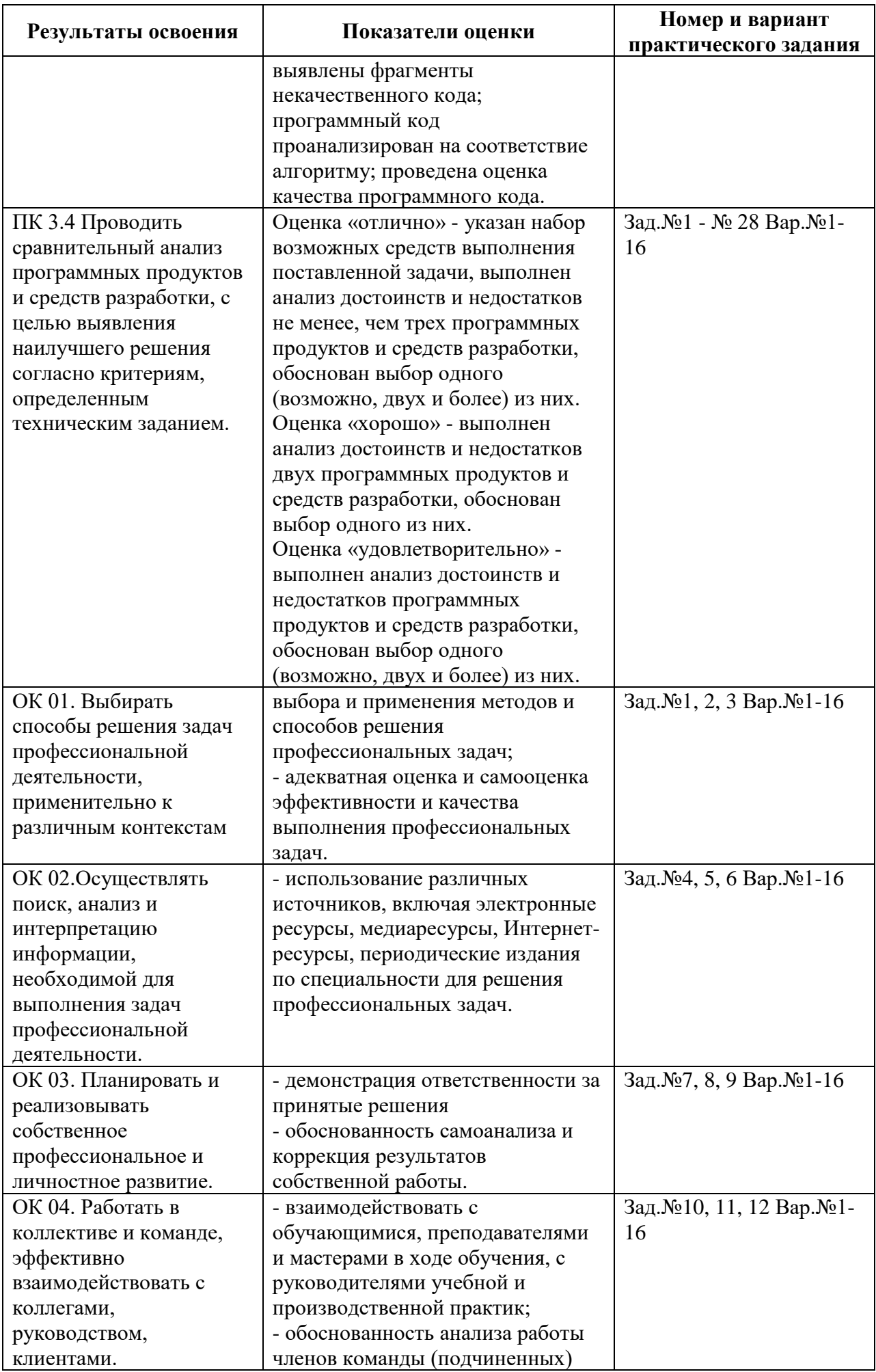

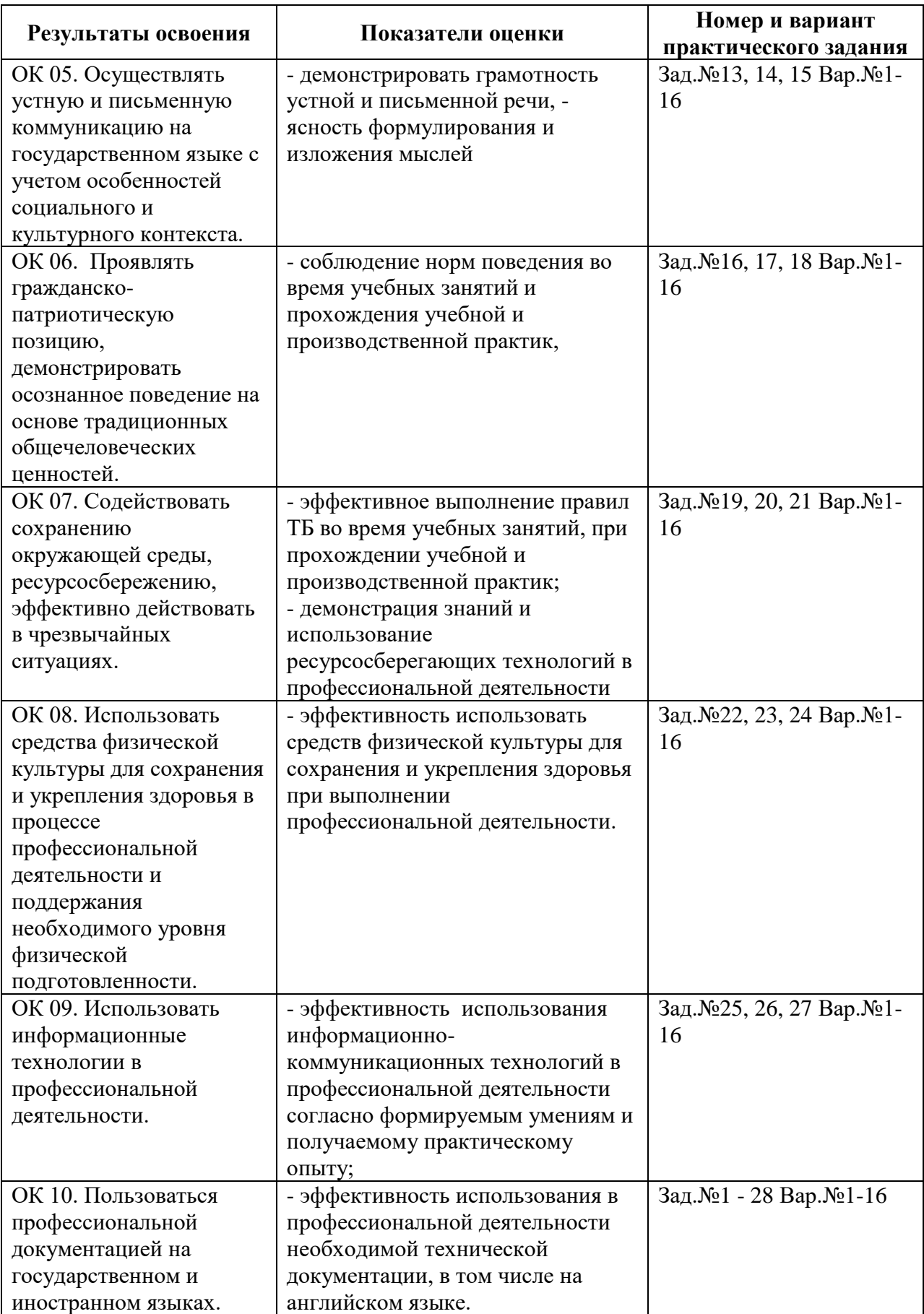

#### **2 Пакет экзаменатора**

#### **2.1 Условия проведения**

Условие проведения: экзамен проводится одновременно для всей группы в форме выполнения тестирования по вопросам и практического этапа.

Условия приема: студент допускается до сдачи экзамена квалификационного при условии выполнения и получения положительной оценки по итогам:

- МДК.03.01 Моделирование и анализ программного обеспечения – дифференцированный зачет;

- МДК.03.02 Управление проектами – дифференцированный зачет;

- УП.03 Учебная практика – дифференцированный зачет;

- ПП.03 Производственная практика – дифференцированный зачет.

Количество вариантов задания: 44 теоретических вопроса (в тестовой форме).

Время проведения: экзамена 8 часов.

Оборудование:

- персональный компьютер;

- программное обеспечение: локальная сети, глобальная сеть Интернет.

Учебно-методическая и справочная литература: литература не используется

Порядок подготовки: перечень вопросов для подготовки к экзамену и задание практического этапа экзамена выдаётся студентам на организационном собрании по производственной практике (по профилю специальности).

Порядок проведения:

Структура тестового материала:

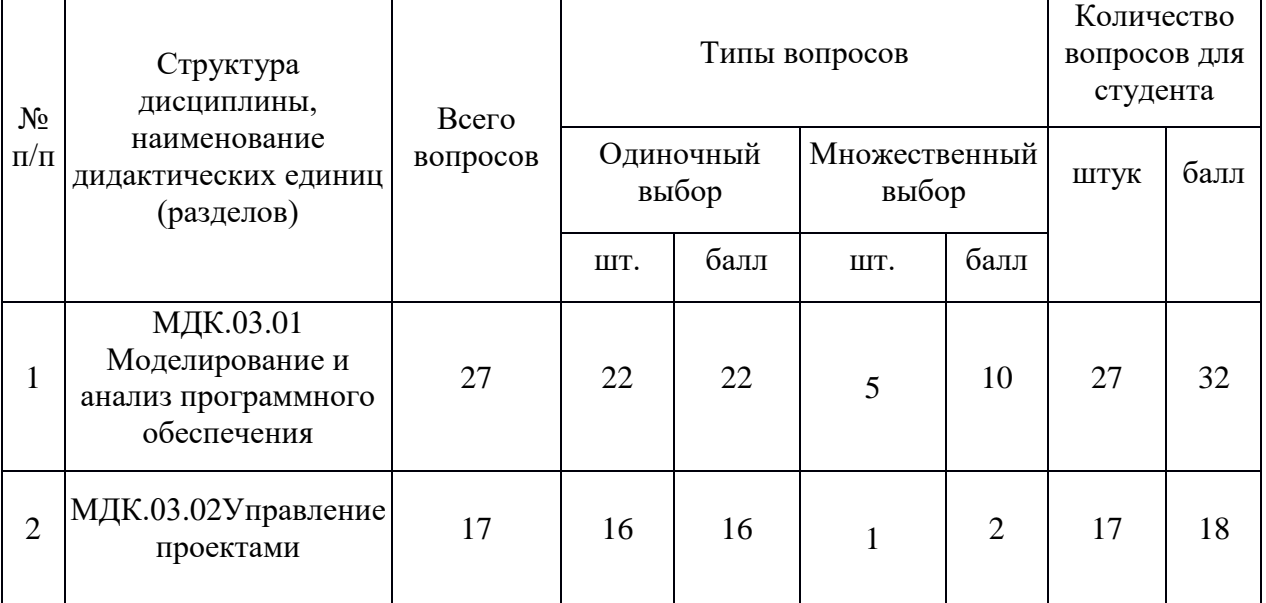

Практический этап: представляет собой логически завершенное устное изложение студентом описания информационной системы.

В процессе выполнения практического этапа решаются следующие задачи:

• закрепление и углубление теоретических и практических знаний по дисциплине;

• выработка умений применять полученные знания для решения конкретных профессиональных задач;

• приобретение навыков творческого мышления, обобщения и анализа;

- приобщение к работе со специальной и нормативной литературой;
- применение современных средств создания документов;
- развитие интереса к научно-исследовательской работе.

#### **2.2 Критерии и система оценивания**

#### **Критерии оценивания**:

1) Теоретический этап в виде тестирования.

Если оценка «2», то до практического этапа студент не допускается.

#### **Таблица перевода результатов оценивания теста в шкалу оценки**

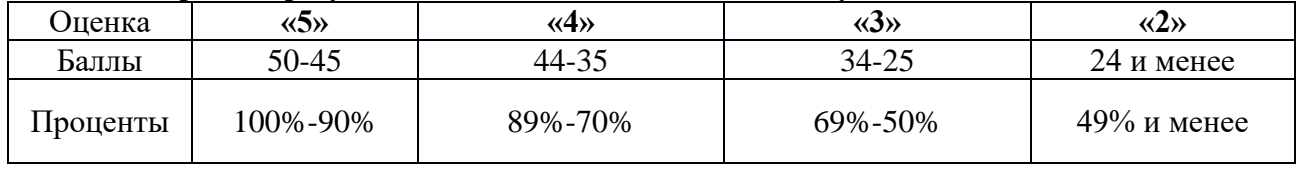

2) Практический этап в виде устного изложения материала.

#### **Критерии оценки практического этапа Критерии Баллы** 1. Показатели надежности программного продукта - устойчивость функционирования - работоспособность от 0 до 2 2. Простота конструкции  $\vert$  от 0 до 2 3. Наглядность от 0 до 2 4. Удобство применения от 0 до 2 5. Проявляет терпимость (толерантность) к другим мнениям и позициям от 0 до 2 6. Умение работать в группе (команде) от 0 до 2 7. Умение аргументировать свою точку зрения от 0 ли по под от 0 до 2 8. Умение находить другие источники информации по подделжите по от 0 до 2 9. Умение предложить пути решения возникающих проблем при постата при постата от 0 до 2 10. Осуществляет самооценку деятельности при подводите при подводительности при подводительности 11. Полнота раскрытия темы с последните при поставление по последните от 0 до 1 12. Самостоятельность от 0 до 1 13. Творческий подход от 0 до 1 14. Качество речи от 0 до 1 **Итого: 24**

#### **Шкала перевода количества баллов за выполнение практического этапа в оценку**

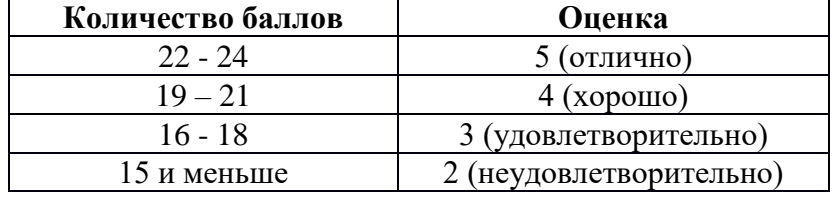

#### **3 Пакет экзаменующегося**

#### **3.1 Перечень практических заданий для подготовки к экзамену квалификационному**

**Теоретические вопросы к экзамену по профессиональному модулю**

#### **ПМ.03 «Ревьюирование программных модулей»**

1. Общие характеристики качества программного средства.

2. Критерии качества программ.

3. Метрические показатели программ.

4. Виды метрик программ.

5. Классификация видов сложности программных продуктов.

6. Измеримые свойства алгоритмов.

7. Длина программы.

8. Объём программы.

9. Уровень программы.

10. Определение интеллектуального содержания программ.

11. Уровни языков программирования.

12. Метрика числа ошибок в программе.

13. Расчет времени, необходимого для программирования.

14. Метрики структурной сложности программ.

15. Определение UML. Назначение UML. Требования к языку UML

16. Основные элементы языка UML. Нотация и ее элементы.

17. Общая структура языка UML. Сущности. Отношения. Диаграммы.

18. Диаграмма вариантов использования. Ее назначение, использование.

19. Элементы нотации. Варианты использования. Актеры. Отношения. Сценарии. Примечания.

20. Диаграммы классов. Ее назначение, использование.

21. Класс. Имя класса. Атрибуты класса. Операции класса.

22. Отношения между классами. Отношение ассоциации. Отношение зависимости. Отношение агрегации. Отношение композиции. Отношение обобщения.

23. Диаграмма состояний. Ее назначение, использование.

24. Элементы графической нотации диаграммы состояний. Состояние. Переход. Событие. Сторожевое условие. Выражение действия.

25. Составное состояние. Параллельные подсостояния. Историческое состояние. Параллельный переход. Состояние синхронизации.

26. Диаграмма деятельности. Ее назначение, использование.

27. Элементы графической нотации диаграммы деятельности. Состояние действия. Переходы. Дорожки. Объекты.

28. Диаграмма кооперации. Ее назначение, использование.

#### **Практический этап**

Представить логически завершенное устное изложение описания информационной системы:

1. Сформировать команду (от 3 до 5 человек). Разделить обязанности в группе (менеджер проекта, дизайнер интерфейса, проектировщик системы, оформитель материалов и пр.).

2. Выбрать предметную область и существующий в ней (реальный или воображаемый) бизнес-субъект (производственная компания, научно-исследовательское предприятие, муниципальное учреждение и т.д.). Кратко опишите свою компанию.

3. Для выбранной организации обозначить проблему, которая может быть решена с помощью ИТ. На диаграмме Исикавы покажите степень влияния фактора ИТ на проблему.

4. Представить описание автоматизируемого процесса (в любой формальной нотации).

5. Составить матрицу пользовательских авторизаций ИС и (UML-диаграмму вариантов использования).

6. Составить дерево требований к ИС (включая требования информационной безопасности).

7. Перечислить документы (стандарты и другие регламенты), необходимые для реализации внедрения проектируемой ИС на каждом этапе ее ЖЦ.

8. Разработать общий паспорт-план проекта реализации и внедрения ИС с перечислением его основных параметров (участники, риски, вехи и т.д.).

9. Представить примеры пользовательского интерфейса (пункты меню, формы и пр.);

10. Презентовать решение своей команды.

11. Групповое обсуждение, выбор лучших решений.

**Приложение 2 к Рабочей программе**

# **КОМПЛЕКТ КОНТРОЛЬНО-ОЦЕНОЧНЫХ СРЕДСТВ**

## Междисциплинарный курс: МДК.03.01 Моделирование и анализ программного обеспечения

## Специальность: 09.02.07 Информационные системы и программирование (базовая подготовка)

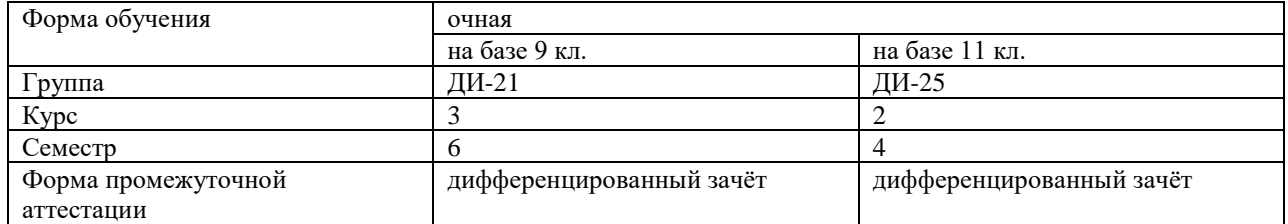

#### Разработчик:

/ Зубрицкая Н.В. /, преподаватель СПб ГБПОУ «АТТ»

Рассмотрено и одобрено на заседании цикловой комиссии № 5 «Информационные технологии»

Протокол № 8 от « 09 » марта 2022 г.

Председатель ЦК \_/ Чернова А.А. /

Проверено:

Методист \_/ Мовшук О.Е. /

Зав. методическим кабинетом \_ /Мельникова Е.В./

Рекомендовано и одобрено: Методическим советом СПб ГБПОУ «АТТ» Протокол № 4 от « 30 » марта 2022 г.

Председатель Методического совета \_ /Вишневская М.В./, зам. директора по УР

Акт согласования с работодателем № 2 от « 27 » апреля 2022 г.

Принято на заседании педагогического совета Протокол №5 от « 27 » апреля 2022 г.

Утверждено Приказом директора СПБ ГБПОУ «АТТ»  $N_2$  от « 27 » апреля 2022 г.

#### **1 Паспорт комплекта контрольно-оценочных средств**

#### **1.1 Общие положения**

Контрольно-оценочные средства (КОС) предназначены для контроля и оценки образовательных достижений обучающихся, освоивших программу по междисциплинарному курсу МДК.03.01 Моделирование и анализ программного обеспечения.

Комплект КОС включают контрольные материалы для проведения промежуточной аттестации в форме дифференцированного зачёта.

Комплект КОС может быть использован другими образовательными учреждениями профессионального и дополнительного образования, реализующими образовательную программу среднего профессионального образования по дисциплине информатика и информационные технологии в профессиональной деятельности.

### **1.2 Распределение контрольных заданий по элементам умений и знаний**

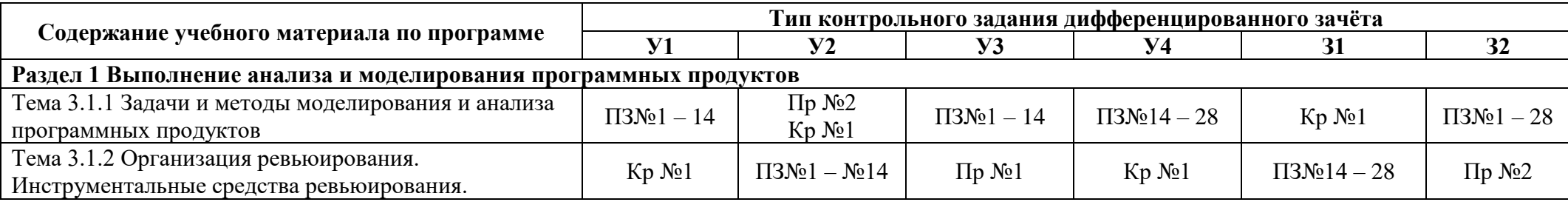

Условные обозначения:

ПЗ – наблюдение и оценка деятельности во время практического занятия; Пр – проверочная работа; Кр – контрольная работа.

#### **2 Пакет экзаменатора**

#### **2.1 Условия проведения**

#### **Дифференцированный зачёт**

Условия проведения: дифференцированный зачёт проводятся одновременно для всей группы на последнем занятии путём выведения средней оценки за все запланированные программой контрольные задания.

Условия приема: допускаются до сдачи дифференцированного зачёта студенты, выполнившие все контрольные задания и имеющие положительные оценки по итогам их выполнения.

Количество контрольных заданий:

- две проверочные работы и одна контрольная работа.

Время проведения: дифференцированного зачёта 45 минут.

Требования к содержанию, объему, оформлению и представлению: дифференцированный зачёт включает все контрольные задания.

Оборудование: ученические ПК.

Учебно-методическая и справочная литература: не используется.

Порядок подготовки: с условиями проведения и критериями оценивания студенты ознакомляются на первом занятии по дисциплине, контрольные задания проводятся в течение курса обучения.

Порядок проведения: преподаватель озвучивает итоги по результатам текущих контрольных заданий, проводит собеседование со студентами, имеющими задолженности и (или) претендующими на более высокую оценку.

#### **2.2 Критерии и система оценивания**

#### **Дифференцированный зачёт**

Оценка «отлично» ставится, если студент выполнил все контрольные задания в полном объёме и средняя оценка составляет 4,6 и более.

Оценка «хорошо» ставится, если студент выполнил все контрольные задания в полном объёме и средняя оценка по заданиям составляет 3,6 - 4,5.

Оценка «удовлетворительно» ставится, если студент выполнил все контрольные задания в полном объёме и средняя оценка по заданиям составляет 3,0 - 3,5.

Оценка «неудовлетворительно» ставится, если студент выполнил все контрольные задания в полном объёме и средняя оценка составляет 2,9 и менее; если студент выполнил контрольные задания не в полном объёме или выполнил не все контрольные задания.

#### **3 Пакет экзаменующегося**

#### **3.1 Перечень контрольных заданий**

#### **Дифференцированный зачёт**

- 1) Проверочная работа №1 «Механизмы и контроль внесения изменений в код»
- 2) Проверочная работа №2 «Этапы сборки проекта»
- 3) Контрольная работа №2 «Обобщение и систематизация знаний» по теме 3.1.1

**Приложение 3 к Рабочей программе**

# **КОМПЛЕКТ КОНТРОЛЬНО-ОЦЕНОЧНЫХ СРЕДСТВ**

# Междисциплинарный курс: МДК.03.02 Управление проектами

### Специальность: 09.02.07 Информационные системы и программирование (базовая подготовка)

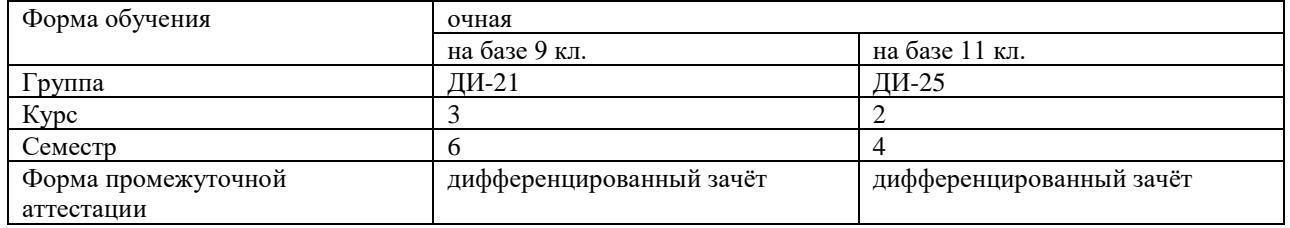

#### Разработчик:

/ Зубрицкая Н.В. /, преподаватель СПб ГБПОУ «АТТ»

Рассмотрено и одобрено на заседании цикловой комиссии № 5 «Информационные технологии»

Протокол № 8 от « 09 » марта 2022 г.

Председатель ЦК \_/ Чернова А.А. /

Проверено:

Методист \_/ Мовшук О.Е. /

Зав. методическим кабинетом \_ /Мельникова Е.В./

Рекомендовано и одобрено: Методическим советом СПб ГБПОУ «АТТ» Протокол № 4 от « 30 » марта 2022 г.

Председатель Методического совета \_ /Вишневская М.В./, зам. директора по УР

Акт согласования с работодателем № 2 от « 27 » апреля 2022 г.

Принято на заседании педагогического совета Протокол №5 от « 27 » апреля 2022 г.

Утверждено Приказом директора СПБ ГБПОУ «АТТ»  $N_2$  от « 27 » апреля 2022 г.

#### **1 Паспорт комплекта контрольно-оценочных средств**

#### **1.1 Общие положения**

Контрольно-оценочные средства (КОС) предназначены для контроля и оценки образовательных достижений обучающихся, освоивших программу по междисциплинарному курсу МДК.03.02 Управление проектами.

Комплект КОС включают контрольные материалы для проведения промежуточной аттестации в форме дифференцированного зачёта.

Комплект КОС может быть использован другими образовательными учреждениями профессионального и дополнительного образования, реализующими образовательную программу среднего профессионального образования по дисциплине информатика и информационные технологии в профессиональной деятельности.

### **1.2 Распределение контрольных заданий по элементам умений и знаний**

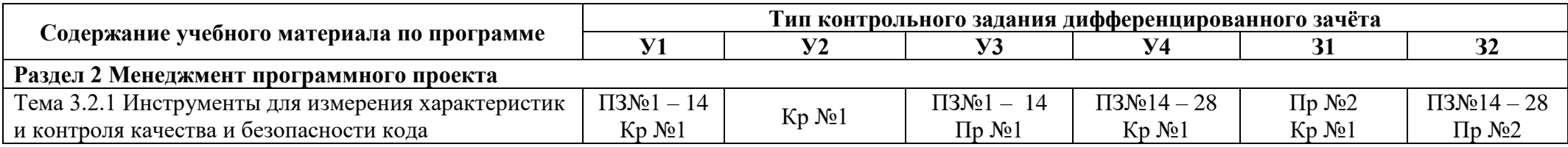

Условные обозначения:

ПЗ – наблюдение и оценка деятельности во время практического занятия; Пр – проверочная работа; Кр – контрольная работа.

#### **2 Пакет экзаменатора**

#### **2.1 Условия проведения**

#### **Дифференцированный зачёт**

Условия проведения: дифференцированный зачёт проводятся одновременно для всей группы на последнем занятии путём выведения средней оценки за все запланированные программой контрольные задания.

Условия приема: допускаются до сдачи дифференцированного зачёта студенты, выполнившие все контрольные задания и имеющие положительные оценки по итогам их выполнения.

Количество контрольных заданий:

- две проверочные работы и одна контрольная работа.

Время проведения: дифференцированного зачёта 45 минут.

Требования к содержанию, объему, оформлению и представлению: дифференцированный зачёт включает все контрольные задания.

Оборудование: ученические ПК.

Учебно-методическая и справочная литература: не используется.

Порядок подготовки: с условиями проведения и критериями оценивания студенты ознакомляются на первом занятии по дисциплине, контрольные задания проводятся в течение курса обучения.

Порядок проведения: преподаватель озвучивает итоги по результатам текущих контрольных заданий, проводит собеседование со студентами, имеющими задолженности и (или) претендующими на более высокую оценку.

#### **2.2 Критерии и система оценивания**

#### **Дифференцированный зачёт**

Оценка «отлично» ставится, если студент выполнил все контрольные задания в полном объёме и средняя оценка составляет 4,6 и более.

Оценка «хорошо» ставится, если студент выполнил все контрольные задания в полном объёме и средняя оценка по заданиям составляет 3,6 - 4,5.

Оценка «удовлетворительно» ставится, если студент выполнил все контрольные задания в полном объёме и средняя оценка по заданиям составляет 3,0 - 3,5.

Оценка «неудовлетворительно» ставится, если студент выполнил все контрольные задания в полном объёме и средняя оценка составляет 2,9 и менее; если студент выполнил контрольные задания не в полном объёме или выполнил не все контрольные задания.

#### **3 Пакет экзаменующегося**

#### **3.1 Перечень контрольных заданий**

#### **Дифференцированный зачёт**

1) Проверочная работа №1 «Исследование программного кода на предмет ошибок и отклонения от алгоритма»

2) Проверочная работа №2 «Планирование пилотного проекта»

3) Контрольная работа №2 «Обобщение и систематизация знаний» по теме 3.2.1

#### **РЕЦЕНЗИЯ**

#### **на рабочую программу**

по ПМ.03 Ревьюирование программных модулей по специальности 09.02.07 Информационные системы и программирование

Рабочая программа разработана Зубрицкой Н.В., преподавателем СПБ ГБПОУ «Академия транспортных технологий» Санкт-Петербурга.

Рабочая программа ПМ.03 Ревьюирование программных модулей составлена в соответствии с требованиями Федерального государственного образовательного стандарта среднего профессионального образования по специальности 09.02.07 Информационные системы и программирование, утверждённого приказом Министерства образования и науки РФ № 1547 от 09.12.2017 года.

Рабочая программа содержит:

- общую характеристику профессионального модуля;

- структуру и содержание профессионального модуля;

- условия реализации профессионального модуля;

- контроль и оценку результатов освоения профессионального модуля;

- комплекты контрольно-оценочных средств по профессиональному модулю.

В общей характеристике программы профессионального модуля определены цели и планируемые результаты освоения, количество часов, отводимое на освоение.

В структуре профессионального модуля определён объём часов, виды учебной работы по элементам профессионального модуля.

Содержание профессионального модуля раскрывает тематический план, учитывающий целесообразность в последовательности изучения материала, который имеет профессиональную направленность. В тематическом плане указаны разделы и темы профессионального модуля, их содержание и объём часов, перечислены лабораторные и практические работы. Так же в содержании указаны виды работ по учебной и производственной практикам и формы промежуточной аттестации.

Условия реализации профессионального модуля содержат требования к материально-техническому обеспечению и информационному обеспечению обучения: перечень рекомендуемых учебных изданий, дополнительной литературы и Интернетресурсов.

Контроль и оценка результатов освоения профессионального модуля осуществляется с помощью критериев и методов оценки по каждой общей и профессиональной компетенции.

Рабочая программа завершается приложением – комплектом контрольнооценочных средств для проведения промежуточной аттестации по профессиональному модулю и междисциплинарным курсам.

Реализация рабочей программы профессионального модуля ПМ.03 Ревьюирование программных модулей способствует в подготовке квалифицированных и компетентных специалистов по специальности 09.02.07 Информационные системы и программирование и может быть рекомендована к использованию другими образовательными учреждениями профессионального и дополнительного образования, реализующими образовательную программу среднего профессионального образования.

Рецензент Преподаватель СПб ГБПОУ «АТТ» / Чернова А.А. /